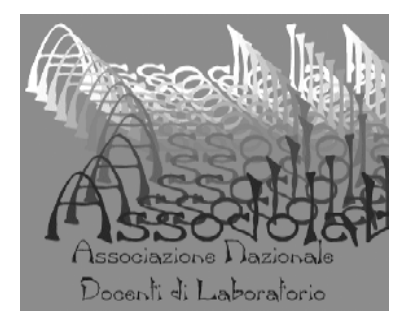

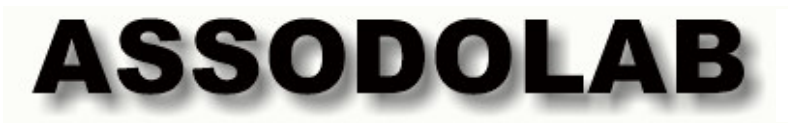

Spedizione in Abb. Post. Art. 2 Comma 20/C, Legge 662/96 C.P.O. Foggia.

### Associazione Nazionale Docenti di Laboratorio

Sede Nazionale – Via Cavour, 76 – 71049 TRINITAPOLI FG – Italy Rivista trimestrale dell'Assodolab – Distribuzione gratuita – Anno V, n. 1 – Gennaio-Giugno 2004.

Associazione Professionale Disciplinare – Ente accreditato e qualificato che offre formazione Decreto dell'11 marzo 2004, Prot. N. 1046/C/3 del Ministero dell'Istruzione. Telefono cellulare del Presidente 339.2661022 Fax 178.224.6774 · Fax 178.224.7605 · Codice Fiscale e Partita I.V.A. 03039870716 · Iscritta all'Ufficio di Registro di Cerignola Conto Corrente Postale n. 13014758 · E-mail: assodolab@tiscali.it · agostino.delbuono@tiscali.it

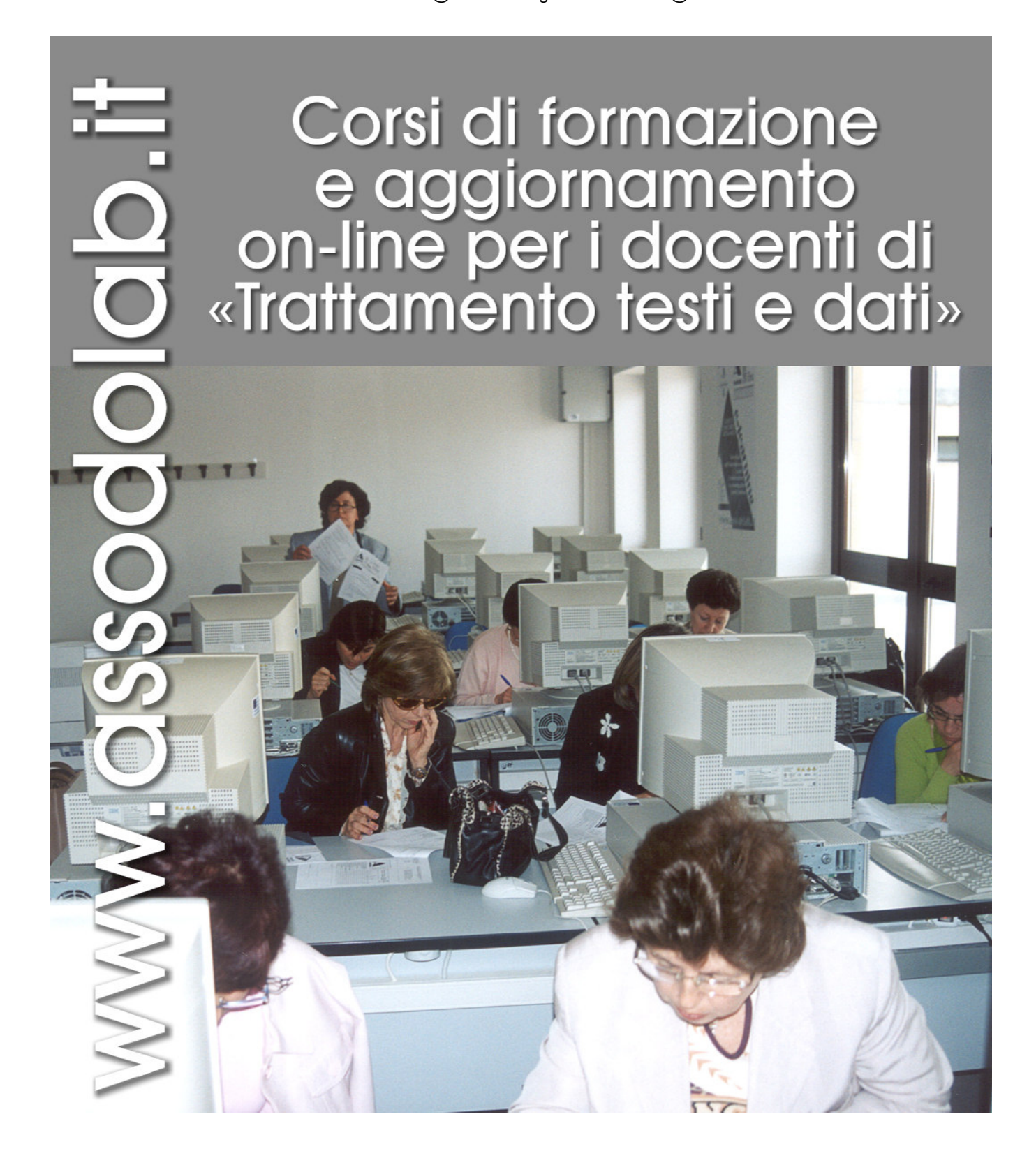

### Corsi di formazione e aggiornamento ssodolab.

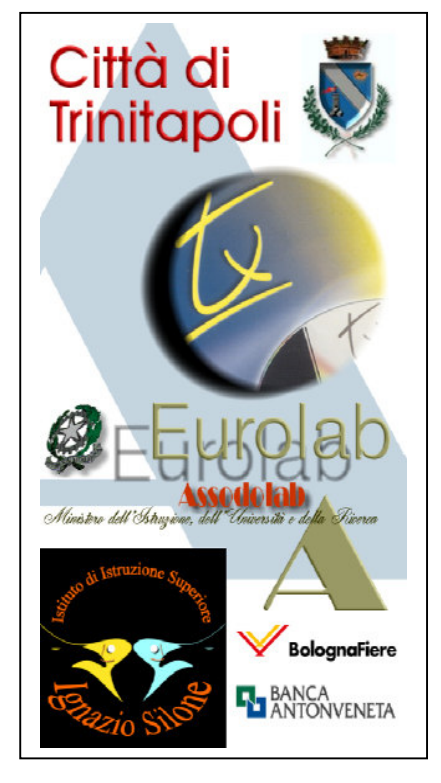

Uno dei tanti bozzetti realizzati per l'occasione.

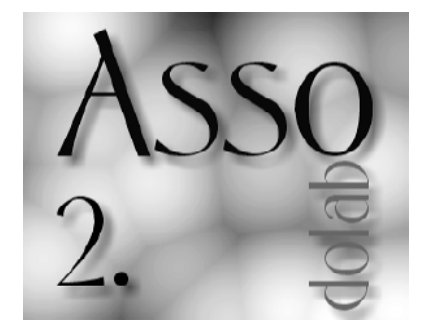

## Il saluto del presidente...

Gentili Colleghi,

E' con piacere che vi saluto e vi ringrazio della presenza e della partecipazione.

Saluto in modo particolare gli ospiti che in questo momento sono collegati tramite Internet da più parti della nostra Penisola per questi corsi di formazione e aggiornamento che tratteranno di argomenti importanti per la scuola di oggi e del futuro nonché della professionalità dei docenti diplomati che appartengono alla Classe di concorso A075 e A076. Titolo di questi corsi è: Tecnologie dell'Informazione e della Comunicazione: La comunicazione tramite Internet.

La disciplina da noi insegnata è più che mai attuale ed essenziale nell'ambito del rinnovamento scolastico, che pur non rinnegando il passato, non può non tener conto degli attuali strumenti di comunicazione che i giovani devono conoscere e saper applicare anche a discipline tradizionali quali l'Italiano, il Latino, il Diritto, la Storia ecc… La scuola deve, più di ogni altra agenzia formativa, rinnovarsi adeguandosi ai cambiamenti in atto. Mi riferisco in particolare all'acquisizione di conoscenze e competenze nell'utilizzo delle tecnologie e degli strumenti multimediali che è indispensabile a chiunque voglia insegnare in una scuola che sia al passo con i tempi e che si occupi della formazione di personalità in grado di affrontare il mondo esterno e del lavoro. Investire, per valorizzare la professionalità degli insegnanti delle classi di concorso A075 e A076, non è una scelta facile per il Governo, in quanto i problemi politici più impellenti sono altri e poco numerosi sono gli insegnanti di queste discipline che si interessano attivamente e sollevano questioni relative alla tutela dei propri interessi professionali. Purtroppo in questi anni, il sostegno alla scuola pubblica si è andato sempre più diradando in un'ottica di privatizzazione generale e quindi anche del sistema formativo centrale. Molto spazio viene riconosciuto agli Enti accreditati e alle Associazioni di categoria alle quali viene delegato il compito di garantire una maggiore professionalità agli insegnanti anche attraverso l'organizzazione dei corsi di aggiornamento e di formazione e la collaborazione tra soggetti istituzionali ed Enti associativi. Il Ministero, purtroppo, pur lasciando ampio spazio a queste iniziative non garantisce alle associazioni alcun sostegno economico neppure per il rimborso delle spese che queste devono sostenere per le attività che svolgono. Per questo l'unico sostegno e non solo economico, siete voi soci che credete nelle potenzialità dei gruppi associativi per il conseguimento di finalità che ciascuno come singolo non riuscirebbe a raggiungere. E' questo il motivo per cui oggi vi ho convocati per riflettere insieme sul futuro della scuola italiana "pubblica" e quindi sul futuro delle discipline delle Classi di concorso A075 e A076 che noi degnamente rappresentiamo. La scuola ha la necessità di avere delle "certezze", dei punti di riferimento forti e se questi non è in grado di darli il Legislatore è necessario crearseli attraverso l'associazionismo. Lo scopo della nostra associazione – ASSODOLAB – nata quattro anni fa, è proprio quello di mettere insieme le forze per evitare che altri decidano per noi e affinché riceviamo i giusti riconoscimenti così come da tempo è stato sollecitato da questa associazione agli organi competenti. Io credo, che in questi anni, molto si è fatto ma molto si può ancora fare se tutti collaboriamo con lo

stesso spirito di reciproca solidarietà e crediamo come io credo, che prima o poi qualcuno nell'ambito istituzionale si dovrà occupare delle nostre richieste. E' chiaro che più numerosi siamo come iscritti all'Associazione o anche semplici partecipanti alle attività della stessa, maggiore sarà la nostra forza contrattuale nei confronti di altre categorie che comunque hanno interessi contrapposti e che cercano in tutti i modi di evitare che i nostri titoli e le nostre professionalità siano parificate a quelle degli insegnanti laureati. Il vostro sostegno è necessario per vincere questa battaglia che è appena iniziata. Non dobbiamo arrenderci proprio ora in quanto se la riforma della scuola sarà pienamente attuata anche per le scuole superiori è il momento giusto per trovare maggiori spazi in un clima di rinnovamento del sistema formativo. Un particolare ringraziamento a tutti coloro che hanno creduto nell'associazionismo collaborando fattivamente a questo progetto sperimentale. Ringrazio il Ministero dell'Istruzione, dell'Università e della Ricerca – Dipartimento per l'Istruzione – Direzione Generale per il personale della Scuola, che con Decreto dell'11 marzo 2004 sulla base del parere espresso dal Comitato Tecnico Nazionale, ha incluso l'Assodolab nell'elenco provvisorio delle Associazioni Professionali e disciplinari accreditati e qualificati che offre formazione (D.M. 177/2000, art. 3 – c. 5); tale documento porta la data del 15 marzo 2004, prot. N. 1046/C/3 nonché la firma del Direttore Generale, Dott. Giuseppe Cosentino. Un ringraziamento particolare al Direttore di BolognaFiere ing. Giuseppe Fini che ci ha messo a disposizione la "Sala Gialla", alla dottoressa Elena Pasoli, responsabile DOCET e alla dottoressa Maria Sampaoli per la diretta collaborazione. Un ringraziamento particolare al prof. Carmine Gissi, dirigente scolastico dell'Istituto di Istruzione Secondaria Superiore "Ignazio Silone" di San Ferdinando di Puglia, che ci ha messo a disposizione il Laboratorio di Informatica con tutta la strumentazione per collegarci on-line con gli altri Istituti del Centro-Sud e Centro-Nord della nostra Penisola. Esprimo riconoscenza inoltre al Comune di Trinitapoli, nella persona del Sindaco, geom. Arcangelo Barisciano per il sostegno dato alla nostra Associazione. Ringrazio altresì due società che hanno collaborato con noi per questa iniziativa: la **BANCA ANTONVENETA** di Padova, l'EUROLAB di San Severo, società di Sistemi Didattici Avanzati e la TX ITALIA S.r.l. di Milano, società di supporti informatici. Ringrazio anche tutti gli altri collaboratori dell'Assodolab, gli assistenti tecnici presenti in sala per la grandissima passione e tenacia che daranno in questa operazione e tutti coloro che pur non potendo intervenire personalmente, mi hanno inviato carissime lettere di sostegno e di incoraggiamento. Un grazie particolare ai relatori ed esperti che interverranno ai tre incontri di formazione e aggiornamento apportando il loro contributo. Passo a presentare più da vicino e in modo dettagliato il programma del corso. Grazie e buon lavoro a tutti. Prof. Agostino Del Buono

Presidente Nazionale Assodolab

## Gli insegnanti si aggiornano

per fare questo occorre che il Ministero faccia un primo passo ed acconsenta alla stipula di una convenzione con l'Assodolab con la quale si faccia carico almeno delle "spese da sostenere" per l'organizzazione dei corsi di aggior-

**ASSODOLAB Associazione Nazionale Docenti di Laboratorio**

Il piano delle iniziative progettato dall'Assodolab nell'anno scolastico 2003/2004 è stato realizzato nei giorni 15 aprile, 3 e 5 maggio 2004. I tre corsi di formazione e aggiornamento sono stati concepiti con le seguenti modalità: «solo in presenza» il primo corso di formazione che si è tenuto a Bologna presso BolognaFiere il 15 aprile 2004 nell'ambito del DOCET; «in presenza e on line» gli altri due corsi che si sono tenuti a San Ferdinando di Puglia, in provincia di Foggia, presso l'Istituto di Istruzione Superiore "Ignazio Silone". Per questi due ultimi incontri. le lezioni sono state rivolte contemporaneamente ai docenti presenti in sede e a tutti coloro che si collegavano, via Internet, all'indirizzo IP dell'Istituto. Gli insegnanti iscritti ai corsi potevano tranquillamente scegliere se collegarsi dalla postazione della scuola di provenienza, dall'Istituto "polo" individuato dall'Assodolab (uno per ogni provincia) o addirittura seguire l'aggiornamento dalla propria abitazione. E' ovvio, che per poter ricevere l'attestato finale del corso di formazione a distanza, l'Assodolab ha preteso una dichiarazione in cui si dichiarava di aver seguito il corso on-line. L'iniziativa è stata la prima ad essere effettuata da una Associazione di insegnanti sul territorio italiano, a livello sperimentale, la si può considerare interessante dal punto di vista didattico-funzionale. I docenti hanno sperimentato questo nuovo modo di fare formazione a distanza, «e-learning», con tutti i disguidi imprevisti e i traguardi raggiunti. Gli insegnanti italiani della classe di concorso A075 e A076 che hanno preso parte a questi corsi di formazione e di aggiornamento sono complessivamente 169. Da un controllo dei dati messi a disposizione dall'Assodolab, risultano al primo posto i docenti della Puglia con un numero di 62 partecipanti e con uno "share" del 36,69%. Seguono, gli insegnanti dell'Emilia Romagna (31), della Sicilia (20), della Campania (11). Al 5°, 6° e 7° posto troviamo i docenti della Lombardia, Veneto e Calabria con 7 docenti partecipanti, con una percentuale rispetto al totale del 4,14%, tallonati dagli insegnanti delle Marche (6), del Piemonte e della Liguria (5), della Toscana (3), del Lazio e Sardegna (2) e dell'Umbria (1). Risultano completamente assenti ai tre corsi di aggiornamento e formazione i docenti delle seguenti regioni: Valle d'Aosta, Trentino Alto Adige, Friuli Venezia Giulia, Abruzzo, Molise e Basilicata. I partecipanti sono stati di un numero considerevole se esaminiamo i seguenti dati: non tutti hanno potuto partecipare all'evento formativo dalla loro abitazione perché sforniti di un collegamento ADSL; alcuni non avevano installato correttamente il programma Java o la versione aggiornata di Windows Media Player 9; non tutti sono disposti ad aggiornarsi «a proprie spese»; non tutti gli Istituti polo hanno ade-<br>rito all'iniziativa culturale proposta rito all'iniziativa culturale dall'Assodolab. I corsi, così come sono stati strutturati ed organizzati, considerato che l'impegno che si richiedeva ai docenti era di una sola mattinata, per un numero di 4 ore, sono stati validi, utili ed interessanti. Rispetto alla qualità della comunicazione l'attività è risultata stimolante e gradevole; rispetto al metodo di lavoro proposto, l'attività è stata chiara, comprensibile, stimolante ed efficace. Per questo motivo, l'Assodolab chiederà al Ministero dell'Istruzione, per il prossimo anno scolastico dei corsi di aggiornamento "gratuiti" per tutti i docenti delle classi di concorso A075 e A076, da effettuarsi «in presenza» e «on-line». Ma

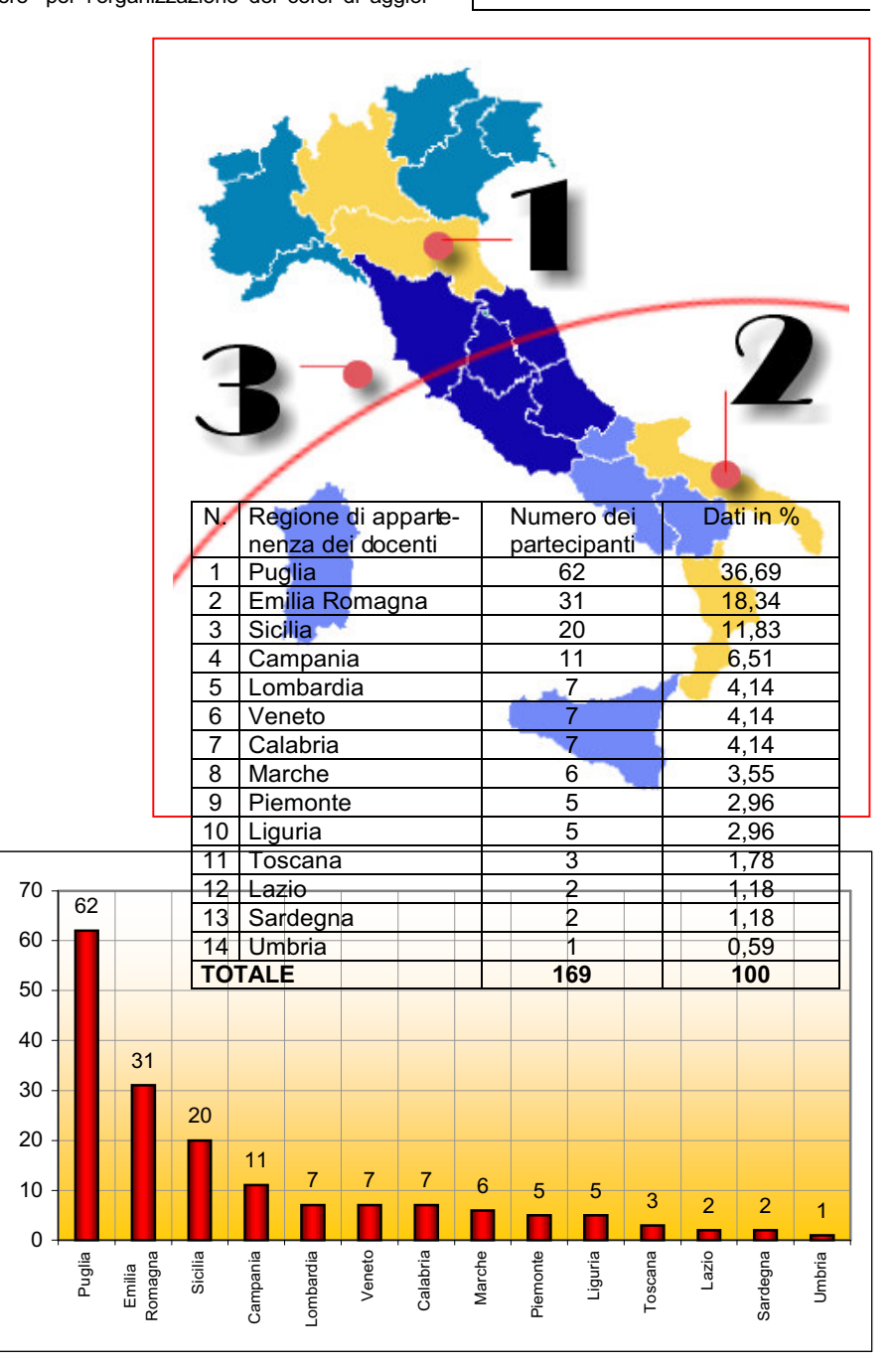

namento, per il compenso ai relatori e ai direttori dei corsi. Da parte nostra, siamo sempre a disposizione per eventuali incontri, per chiarire la nostra posizione e costruire qualcosa di buono e soprattutto di utile per i docenti delle nostre discipline, considerato anche che in Italia, siamo l'unica associazione a difesa degli insegnanti di "Trattamento testi". Se un accordo del genere non dovesse esserci, saremmo comunque costretti ad indire dei corsi di aggiornamenti facendo versare una "quota minima" ai soci Assodolab per ricoprire le spese vive così come è avvenuto quest'anno.

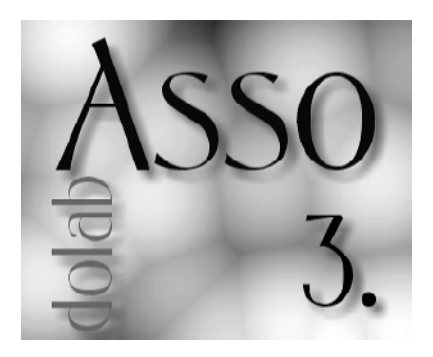

### **Internet** come strumento didattico.

### Il progresso «continua»...

Corsi e ricorsi, questo è il primo pensiero che mi viene in mente mentre mi accingo a mettere sulla carta le idee che voglio condividere per questa riunione. Risale infatti al giugno del 1963 il mio primo intervento pubblico ad un convegno di insegnanti proprio qui a Bologna in una caldissima giornata di giugno. Il titolo ed il contenuto del mio intervento (da me preparato ma presentato anche a nome della prof. Ada Garlinzoni Garbislander, «turris eburnea», del gotha dirigenziale del tempo) riguardava le proposte di modifiche all'esame di abilitazione all'insegnamento della «Dattilografia». Questo è stato il primo di una lunga serie a livello nazionale ed internazionale, quasi sempre con occhio critico (anche se in una visione ottimistica) all'evoluzione tecnologica ed ai corrispondenti effetti sull'attività lavorativa e didattica. Nel mezzo del cammino della mia vita professionale (circa il 1980) iniziò la "rivoluzione informatica" e mi venne chiesto di spiegarla e farla applicare ai tecnici ed agli impiegati della mia azienda.

All'epoca il computer era ancora «main fra-

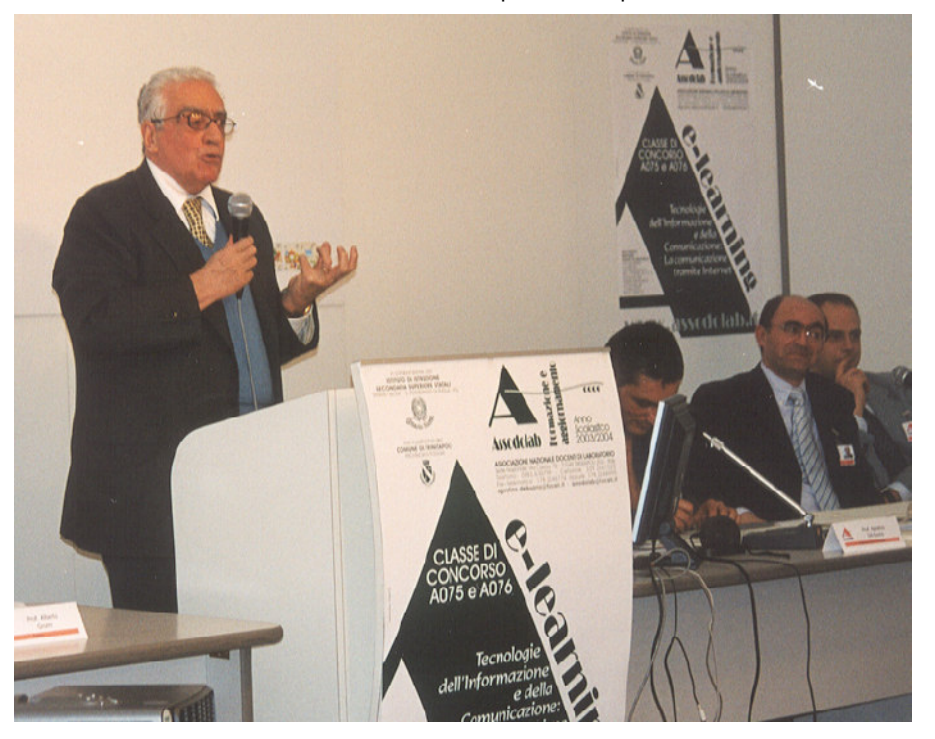

Il prof. Gian Paolo Trivulzio durante la sua appassionante relazione.

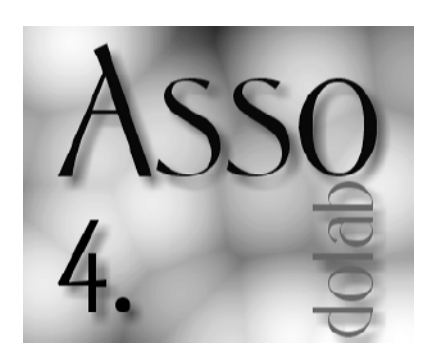

me» si parlava di "meccanizzazione". Era alloggiato in comoda e silenziosa stanza con aria condizionata, gestita da pochi tecnici ben pagati. Si iniziava a parlare di "informatica distribuita" – si potevano interrogare le informazioni da terminali "stupidi" con procedure fisse. Nel 1982 sulla mia scrivania il terminale si ritrovava un fratello, un po' meno stupido ma tutto da addestrare. Memoria di 2 mega, sistema operativo Dos (primissima edizione), floppy disk di grandi dimensioni e capacità (250mila caratteri si diceva per il popolo – 300 K per i primi masticatori di byte), velocità… supersonica 4 mega (poi portati ad 8 nel giro di pochi anni e molti soldi). Costo: soltanto 5 milioni di lire di allora. Che cosa si poteva fare con que-

sto «mostro»? Elaborare testi con Wordstar, fare calcoli anche complessi con Multiplan, realizzare procedure personalizzate utilizzando il Basic. Per quest'ultimo in particolare occorrevano coraggio, pazienza e molto tempo. Con questi strumenti divenni, tra altre attività, facilitatore del colloquio uomo (donna) computer. Mi dissero che ero diventato paziente e diplomatico per tranquillizzare i dubbiosi, motivare i reticenti, spiegare 80 mila volte che occorre «salvare» per non perdere quanto si è fatto, dimenticare i bit byt e compagni vari, italianizzando il più possibile per farmi capire. Dopo poco arrivò Window ed il «diluvio informatico» che tutti voi bene conoscete (Word – Excel – Access – Power Point – Office), la prima multimedialità, il riconoscimento del parlato, che ci hanno abituato ai continui bachi di software, alla procedura CTRL + ALT + DEL, ai virus. Anche voi, come me, avete dovuto nuotare (spesso da soli e contro corrente) per mantenervi aggiornati, per non sfigurare di fronte ai vostri allievi. Ora è arrivata Internet, una nuova finestra, una nuova distrazione per gli allievi che la interpellano mentre voi vi affannate a spiegare, una nuova opportunità che suscita tanti interrogativi accanto a tante positività. Negroponte, il ben noto guru americano, indicava nel 1995 che quattro sarebbero stati gli impatti principali della rivoluzione digitale iniziata con Internet: decentramento, globalizzazione, armonizzazione e potenziamento umano. Se i primi due obiettivi sono stati raggiunti e sono sotto gli occhi di tutti, gli altri due sono ancora molto in divenire. Fino a qualche anno fa si potevano trovare giustificazioni tecniche, oggi gli ostacoli sono stati superati perché la velocità di trasmissione è notevolmente aumentata, l'affidabilità della rete è alta, le comunicazioni sopportano facilmente la trasmissione di suoni ed immagini, i software di comunicazione diventano più facili da gestire. E il progresso continua con sistemi «wireless» che privilegiano la mobilità, Internet è accessibile anche tramite telefonino da cui si possono inviare immagini e video, le dimensioni sempre più piccole dei "terminali" trovano soluzioni per non limitarne l'efficienza (virtual keyboards ad esempio). Internet si accoppia con la televisione digitale terrestre che in pochi anni diverrà lo standard di fatto. E' un sicuro ed incessante progresso che, ancora una volta, rischia di travolgerci. In questo scenario ritengo che Internet debba essere strumento didattico principalmente per noi formatori (in qualunque modo vogliamo essere chiamati) non soltanto per ricercare informazioni utili al nostro aggiornamento continuo, od a trovare materiale ed idee per animare le nostre lezioni, ma soprattutto per riuscire a capire se e come è possibile raggiungere gli altri due obiettivi indicati da Negroponte, "armonizzazione e potenziamento umano" che sono alla base delle attività formative e lavorative. In questa attività, basiamoci su concretezze ed utilizzo convinto di strumenti anche semplici (e-mail – forum – semplice videoconferenza), sperimentando sulla no-

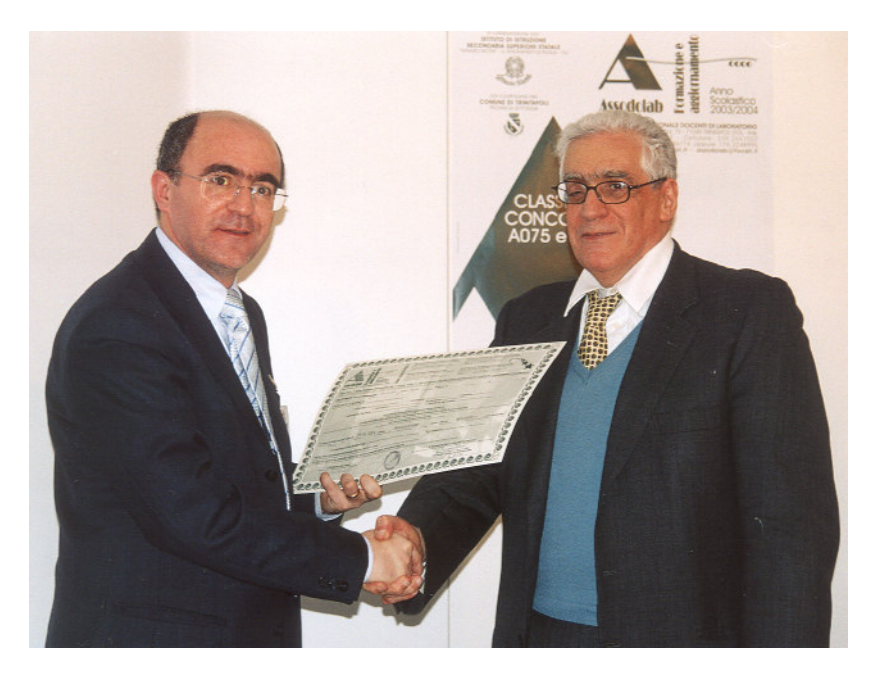

Il presidente dell'Assodolab mentre consegna l'attestato finale al relatore, prof. Gian Paolo Trivulzio.

stra pelle le problematiche pratiche per attività collaborative a diversi livelli, inserendoci in circuiti di realtà simili europee o mondiali (iniziando dall'Italia…), preparandoci ad affrontare le grandi sfide dell'«education on line», quale realtà da gestire e costruire, non da subire. Se è vero infatti che non deteniamo più, come una volta, il monopolio del sapere che l'allievo può cercare da solo, in modo autonomo usufruendo dei contenuti che vengono abbondantemente offerti in rete, è altrettanto vero questo rende necessaria una crescente attenzione alla preparazione e personalizzazione dei contenuti formativi, il che evidenzia il valore del nostro supporto personale e ci pone al centro di un processo di dialogo non soltanto con i nostri studenti, ma con gli studenti all'interno di un gruppo organizzato su un tema specifico secondo le modalità che ci vengono offerte dalla tecnologia (in modo sincrono o asincrono, uno ad uno, uno a molti, molti a molti). Così facendo manteniamo la nostra funzione centrale di educatori, quali moderatori capaci di porre domande critiche (ed aiutare a darne le risposte), in pratica, come già affermato nel 1985 dal Prof. Silvio Ceccato, appassionato divulgatore dell'informatica, «insegnando a pensare». Certamente il percorso non è facile e molte sono le tematiche da affrontare, iniziando dalla nostra professionalizzazione in materia di «e-learning», sviluppando la capacità di definizione dei contenuti, dei servizi di assistenza e della interazione umana per realizzare ambienti virtuali di apprendimento in rete. Occorre sapere definire le modalità ed i criteri per la valutazione on line dei progressi e dei risultati raggiunti, senza dimenticare le particolarità dei processi di e-learning in ambienti multinazionali e multiculturali. Sono progetti impegnativi, ma anche se spesso si dice che l'evoluzione tecnologica ed i cambiamenti pedagogici si muovono a velocità diversa, saranno la vera alternativa ad approcci troppo generalizzati che hanno già dimostrato di aver scarsa possibilità di funzionamento nel campo dell'e-learning. Questo approccio ci consentirà di sfatare il "principio di Peter" secondo cui

ogni operatore tende a raggiungere il proprio livello di incompetenza, con tutti i ben noti riflessi negativi. Una sera del marzo 1983 all'aeroporto di Tokio, mentre si allineavano i grossi jumbo che a quell'ora partono quasi a stormo verso l'Europa, nel gate di fianco al mio si stavano preparando i passeggeri del volo Lufthansa, tra cui spiccavano diverse persone con un abbigliamento che rassomigliava ad una divisa ed il cui numero ingrossava col passare del tempo. Capii che si trattava di un'orchestra sinfonica che aveva fatto una tournèe in Giappone. Uno degli orchestrali aveva una grossa scatola che suscitava la curiosità dei suoi colleghi, che volevano vederne il contenuto. Dalle battute ma soprattutto dalla mimica capisco che stanno prendendo in giro il loro collega il quale, dopo essersi un po' schermito, si mette seriamente a sostenere la validità del suo acquisto e inserite le pile nello strumento, inizia a suonarlo. Le note di motivi noti e meno noti si diffusero ed oltre a suscitare l'interesse di molti presenti, fecero uscire esclamazioni di meraviglia da parte degli altri colleghi. L'abilità da lui evidentemente conseguita per suonare il pianoforte, oggi serviva a suscitare valide emozioni anche con questo nuovo strumento realizzato con una nuova tecnologia. Questa immagine è tuttora nella mia mente ed oltre a ricordarci che tante "vecchie" tecnologie sono alla base dell'uso delle nuove, mi ricorda anche che le abilità da me conseguite nelle scritture veloci, mi sono state utili per affrontare l'evoluzione tecnologica di questi anni e di ottenere un discreto successo nella mia vita lavorativa. Sono quindi grato ai miei insegnanti, praticamente vostri colleghi, la professoressa Manzone ed il prof. Flaviano Rodriguez, che mi hanno motivato ed assistito ed auguro a tutti voi docenti delle classi di concorso A075 ed A076, di avere allievi che, sia pure nel tempo, possano ricordare l'apporto da voi dato alla loro professionalità anche nell'epoca di Internet.

**ASSODOLAB Associazione Nazionale Docenti di Laboratorio**

ASSODOLAB Associazione Nazionale Docenti di Laboratorio

Anno V — n. 1

Registrato al Tribunale di Foggia n. 16/2000

Direttore Editoriale: A. Del Buono Direttore Responsabile: A. Renzulli

Redazione: Via Cavour, 76 - Tel. 339.2661022 Fax 178.224.6774 Fax 178.224.76 05 71049 TRINITAPOLI FG

E-mail: assodolab@tiscali.it agostino.delbuono@tiscali.it Conto Corrente Postale n. 13014758

Stampa: Tipolito REME-GRAF Tratturo Castiglione cap. 3/b – Foggia

> Tiratura copie 4.200 Giugno 2004

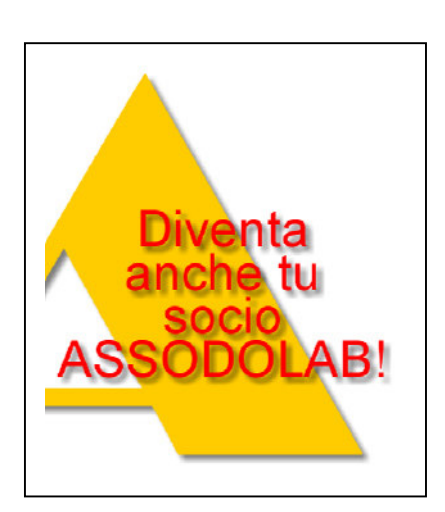

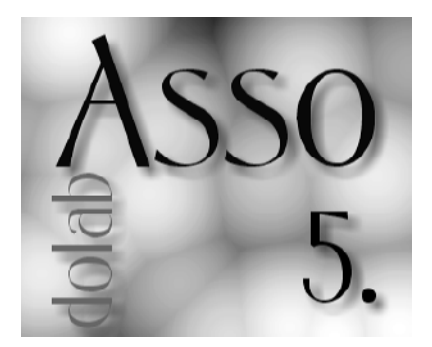

### **Dalla** voce allo scritto, ma come?

## Strategie per documentare...

Fin da quando, a sei anni, siamo entrati nel mondo della scuola abbiamo constatato quanto sia difficile passare «dalla voce allo scritto». Quando l'insegnante ci diceva "scriviamo": "bello, penna, cielo, cane, ghetto, gelo, celo", che problema le consonanti doppie! Che fatica distinguere le consonanti dal suono duro o dal suono dolce; quando era necessaria la «signora muta» o no, quando era necessaria una vocale per non incorrere in ambiguità e via dicendo, poi via via le cose si sono semplificati e oggi scriviamo senza preoccupazioni, ma quando dobbiamo scrivere molto ed abbiamo poco tempo e, vogliamo che il nostro scritto sia leggibile da parte di tutti, dobbiamo ricorrere al computer, ma siamo sicuri di usare «razionalmente la tastiera»? E proprio perché gli inventori di un secolo fa, non hanno tenuto conto di una disposizione logica dei tasti basata sulla frequenza delle lettere, al contrario, le lettere più utilizzate sono state spostate alle estremità della tastiera, e una ragione c'era, per rendere la battuta più lenta per non accavallare i martelletti; oggi

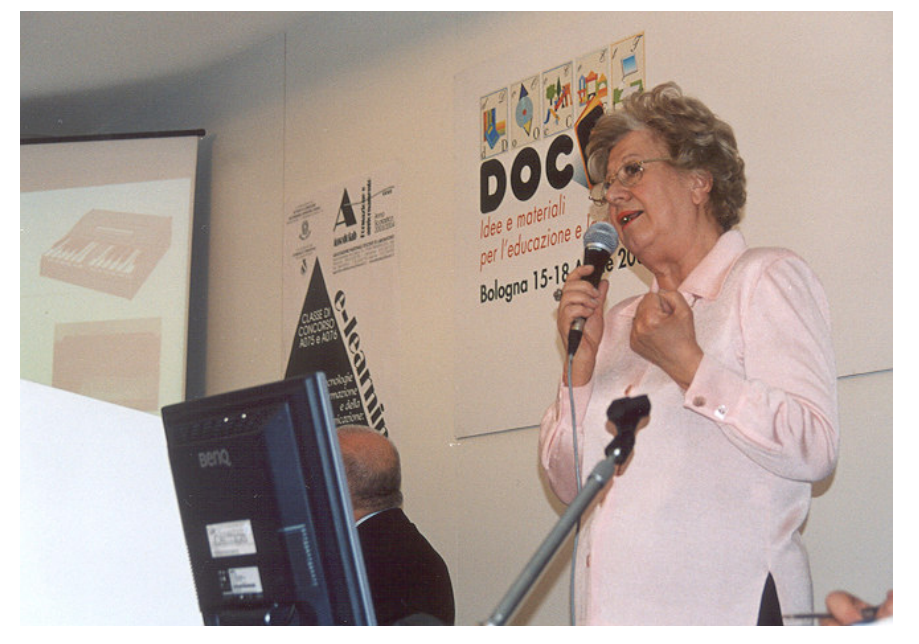

La relatrice, prof.ssa Maria Luisa Crippa Corti, durante il corso di formazione e aggiornamento che si è tenuto a BolognaFiere il 15 aprile 2004.

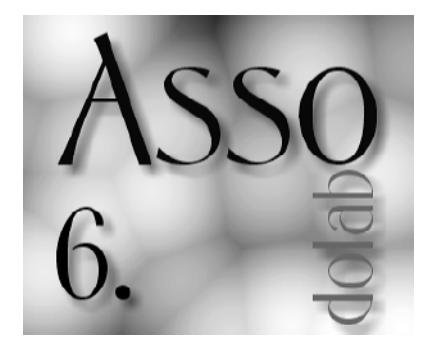

questo non è più necessario, ma le tastiere sono ancora così, inoltre a quelle originali sono stati aggiunti molti altri simboli, anche per questo occorre la conoscenza della tastiera prima di iniziare lo studio del computer. Oggi tutti scrivono al computer, ma non è pensabile che dei professionisti debbano concentrare la loro attenzione sui tasti da digitare, la loro intelligenza ha un miglior profitto se liberati da questa preoccupazione. Tutte le diavolerie che ci permette il computer, gli allievi le apprenderanno presto e ne apprenderanno sempre di più perché il progresso non si arresta, ma troppo tardi si accorgeranno che non li abbiamo spinti ad usare razionalmente la tastiera, perciò non priviamoli di queste abilità, ruberemmo loro qualcosa di imperdonabile. Anche interrogando Internet, per consultare un sito bisogna chiamarlo con la tastiera e proprio in Internet, ho trovato molti siti che propongono uno studio per l'uso razionale della stessa, ad esempio.

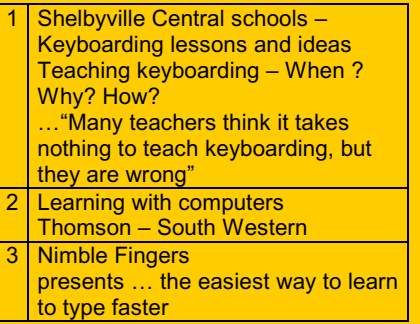

Chissà perché noi italiani spesso tendiamo a sottovalutare gli aspetti positivi. Ci sono altri siti, sempre in inglese si intende, non solo perché l'inglese è la lingua più veicolare, ma perché specialmente in America si pensa particolarmente alla "diteggiatura", senza dire che anche quando che anche quando dobbiamo riprodurre il discorso altrui e ricorriamo ai metodi tradizionali, quindi ci affidiamo alla stenografia, operiamo alla decodifica del testo con l'ausilio del computer senza la cui tastiera non potremmo colloquiare. Non parliamo di stenografia che evoca antichi fantasmi, anche se è stata ed è ancora da considerare uno strumento di produttività individuale per chi l'abbia appresa non superficialmente. I notevoli risvolti tecnici e linguistici, conseguente alla lunga evoluzione nei secoli di questo mezzo, costituiscono tuttora una miniera alla quale attingono anche le più sofisticate tecnologie informatiche. Dalla stenografia siamo passati alla stenotipia, "oggi" elettronica, e sottolineo "oggi" perché fino a ieri è stata meccanica. In questa slide ci sono tre modelli tra le macchine più utilizzate: la prima la Michela, inventata da Antonio Michela negli anni 1860, ancora oggi in uso presso il Senato italiano, poi la Mael, nata nell'epoca dell'informatica, ha già inserito un programma di decodifica, inoltre anche dal punto di vista estetico si presenta in chiave più moderna e più ergonomica. L'ultima presentata è la Stenotype, ma non per questo ultima, anzi è la più utilizzata nei tribunali. È nata negli Stati Uniti perciò basata sulla lingua inglese, è stata adattata alla lingua italiana da un nostro collega, il professor Melani. Che cosa ha in più la stenotipia rispetto alla stenografia? Da quando è diventata elettronica ha inserito un software per la decrittazione: lo scritto appare sul video, si evita, in tal modo la successiva trascrizione delle strisce stenotipiche. Oggi, l'utilizzo della stenotipia, che in Italia è punta avanzata rispetto agli altri Paesi Europei, è concepibile soltanto con la trascrizione automatica. Attraverso percorsi formativi professionalizzanti si possono mettere le basi per attività altamente eclatanti, quali ad esempio la sottotitolazione immediata di convegni e programmi televisivi a beneficio di persone con problematiche di udito o di lingua. Oggi si parla anche di riconoscimento vocale ma che cos'è il riconoscimento vocale? E' scrivere con la voce; non abbiamo più la

penna, non abbiamo più la macchina di stenotipia, è la nostra voce che scrive con fedeltà del 98% e in modo ortograficamente perfetto, se le parole sono ben comprese dal computer. È sempre valido il proverbio che dice "chi male intende peggio risponde", se do un comando non esatto o stentato, "lui" mi risponderà in base a quanto "udito"e quindi ricostruisce in modo non esatto. Nella slide proiettata c'è il fantino che incita il cavallo, che comunica col cavallo, altrettanto ci sarà un modo di interloquire con il nostro elaboratore e l'abilità dipende dal cavallo, ma anche del fantino. A che velocità si può scrivere? Sicuramente alla velocità in cui sto parlando io ora. Questi risultati si possono ottenere grazie alle potenzialità che hanno raggiunto oggi i computer, ma grazie anche alla preparazione acquisita. Non è possibile diventare immediatamente dei bravi operatori, bisogna seguire un addestramento; ci vogliono esercizi adeguati per conoscere e memorizzare i comandi necessari per un buon esito del programma, anche qui l'opera del docente gioca un ruolo molto importante di "educazione" all'utilizzo dello strumento per far sì che non si dica "ma non va bene". Quando il contadino mette il frutto nel terreno aspetta con pazienza che il frutto maturi, perché il seme è un fattore, ma non è il frutto, il clima è un fattore, ma non è il frutto, solo l'opera perseverante del contadino dà il frutto. Ieri lo stenografo o lo stenotipista, oggi anche chi vuole utilizzare il riconoscimento vocale deve avere: capacità non limitate ad una generica cultura, ma una buona padronanza degli argomenti di cui si discute, capacità di comprensione e perfetta stesura nella lingua, capacità legate all'estetica per saper presentare il testo in forma gradevole ed accattivante, il tutto integrato con capacità informatiche. Infine è da ricordare che, a supporto del passaggio «dalla voce allo scritto», il resocontista si avvale di strumenti di registrazione, tra esse anche la registrazione digitale. La registrazione digitale consente di diffondere l'informazione audio e audio-video, sia tramite rete locale Intranet, sia per Internet. Si

potrebbe dire che tutto questo non abbia attinenza con la realtà della scuola e degli insegnamenti da voi impartiti, ma lo è per i seguenti motivi.

- 1. La definizione attuale della vostra qualifica è quella di insegnante di laboratorio alla cui base è il trattamento testi. Anche nella prevista evoluzione di "comunicazione" questi saperi di base non dovranno andare dispersi se non si vuole rischiare un appiattimento privo di significati reali.
- 2. Da quanto prima detto deriva che "l'elaborazione testi" deve adeguarsi agli sviluppi tecnologici e soprattutto tener presente le prospettive pratiche lavorative, in tale ottica la conoscenza non superficiale di tecniche attinenti l'elaborazione testi è un must imprescindibile di un docente aggiornato.
- 3. L'utilizzo combinato di vari mezzi informatici consente di sviluppare attività collaborative che sono la base della famosa interdisciplinarietà.

Aggiungo che tutte le strategie messe in atto per documentare la parola, rientrano perfettamente tra gli obiettivi generali che la scuola si propone, tra i quali: saper ascoltare; saper leggere; saper analizzare; saper sintetizzare; saper padroneggiare le tecniche. Il passaggio dal parlato allo scritto si presta, anzi obbliga ad ascoltare con attenzione costruttiva; obbliga a capire il significato dei testi per una esatta identificazione e a saper correggere con "intelligenza" perché non basta il controllo automatico; obbliga a stimolare il senso critico anche con una semplice (e perché no?) piacevole analisi di quanto viene detto dagli oratori (mancanza di concordanze, ripetizioni, ridondanze varie ecc.); anche senza la pretesa di realizzare una sintesi concettuale, obbliga comunque a creare idee che saranno utili per chi vorrà poi approfondire queste tematiche; da ultimo, obbliga a conoscere le tecniche legate all'utilizzo dei nuovi strumenti. Sull'argomento qui trattato, "dalla voce allo scritto", si appunta anche l'attenzione della ricerca, ad esempio, la Fondazione Bordoni,

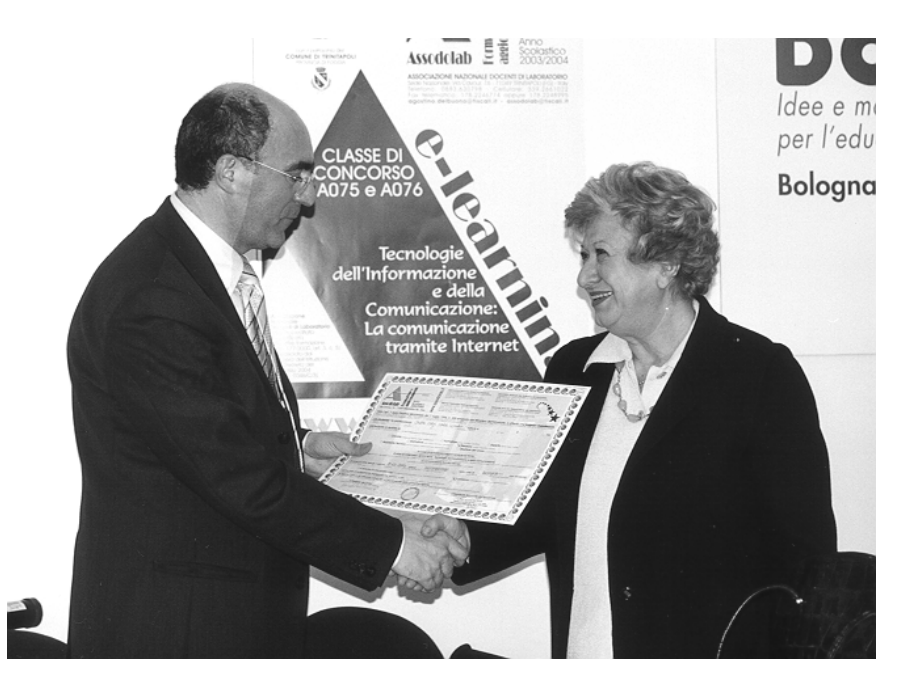

La professoressa Maria Luisa Crippa Corti mentre riceve l'attestato dal prof. Del Buono.

che ha come riferimento il Ministero delle Comunicazioni, stimola e diffonde studi e applicazioni pratiche su argomenti di estremo interesse intorno al trattamento automatico del linguaggio (TAL) finalizzato a realizzare strumenti di supporto per:

- sintetizzare i contenuti di documenti - individuare il dominio linguistico (notizia di cronaca, politica o di sport) a cui si riferisce il documento stesso per creare sistemi di rapida ricerca dell'informazione e conseguentemente della sua archiviazione

aiutare la traduzione in altre lingue - migliorare i sistemi di riconoscimento del parlato anche per realizzarne la sintesi. Questo consente di fornire informazioni anche in presenza di domande con diversa formulazione.

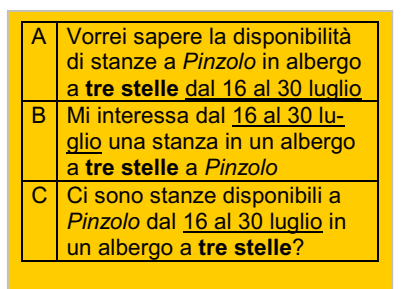

Per concludere il TAL rivolge la sua attenzione alle attività nelle quali il computer svolge, in tutto o in parte, il ruolo dell'uomo nella "comprensione" o nella "generazione" di un messaggio linguistico; starà a noi mettere in atto tutte le metodologie più efficaci affinché i giovani acquisiscano le potenzialità necessarie per ottenere i migliori risultati. A voi docenti delle classi di concorso A075 e A076 questo importante "ruolo": «Poter dare è quanto di meglio si possa avere dalla vita», in questo modo la figura dell'educatore è la più entusiasmante che ci sia. Vi ringrazio dell'ascolto e buona giornata.

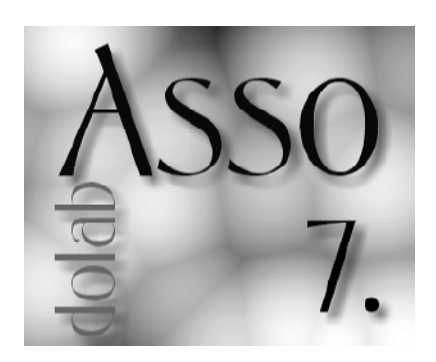

## **E-Learning:** nuovi para-<br>digmi di formazione a distanza.

## Investire sulla formazione...

E' ormai acquisito che la rivoluzione elettronica passi attraverso la formazione on-line. Sia le istituzioni pubbliche (tra le esperienze già realizzate particolarmente significativo è il caso della pubblica istruzione britannica, la prima ad aver avviato un esperimento di e-education su scala nazionale) che l'impresa privata sono sempre più convinti dell'importanza delle opportunità che l'E-Learning offre e delle strategie da attivare per lo sviluppo di questo settore, cruciale per l'evoluzione della società Ultimamente nell'ambito. dell'istruzione pubblica qualcosa comincia a cambiare (nonostante un avvio forse troppo lento), e nel mondo imprenditoriale l'interesse a investire nella formazione elettronica è sempre più forte. Del resto le aziende che adottano metodi di formazione e aggiornamento on-line possono riuscire a ridurre sensibilmente i costi e, al contempo, soddisfare anche i dipendenti, grazie ad una modalità di apprendimento personalizzabile e flessibile.

Di cruciale importanza è l'aspetto economico dell'E-Learning, sino al punto che secondo John Chambers, presidente di Cisco systems,

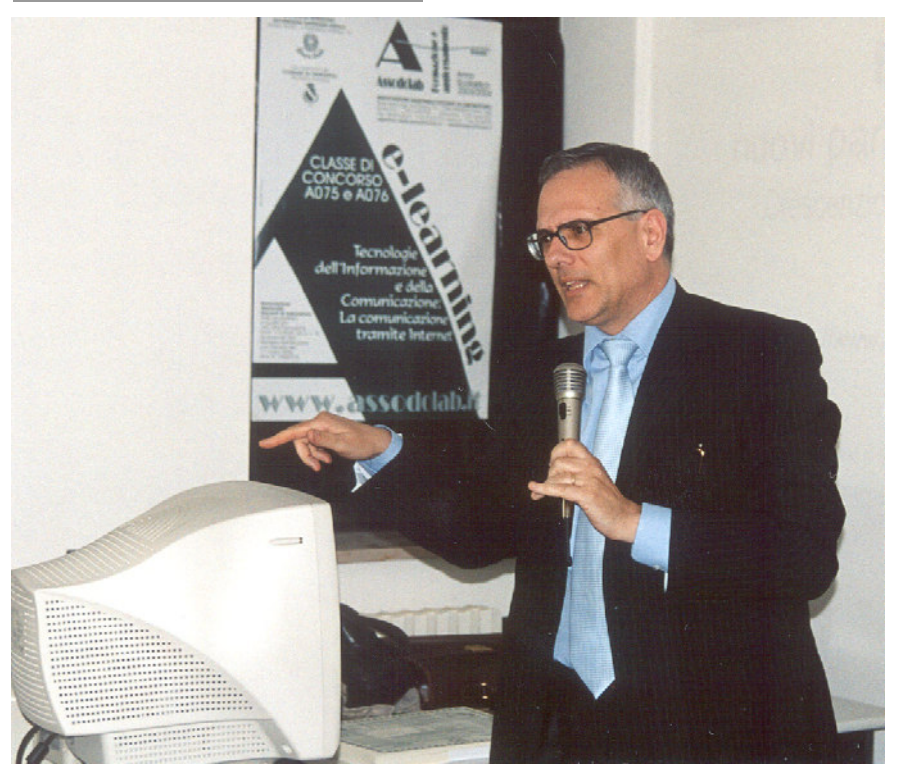

Il dott. Crescenzio Gallo, docente dell'Università degli Studi di Foggia in un momento della sua relazione.

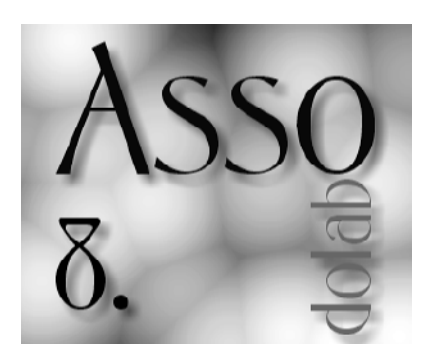

"la prossima killer application di Internet sarà l'educazione on-line". Anche il mondo imprenditoriale italiano ha intuito i vantaggi della formazione elettronica: sono sorti vari consorzi per la formazione e lo sviluppo dell'impresa, per promuovere una risposta sempre più adeguata da parte delle aziende, sia produttrici che fruitrici di formazione, alle sfide poste dalla rivoluzione elettronica al fine di assicurare al nostro paese "una posizione strategica nella dura competizione europea". Molti, sono gli aspetti da considerare per l'affermazione di un nuovo modo di fare formazione: la gestione del cambiamento; la costituzione delle classi virtuali e delle comunità di apprendimento; le esigenze e le motivazioni dei nuovi studenti; la realizzazione dei portali educativi, nonché l'architettura didattica,

lo sviluppo dei contenuti, la localizzazione dell'e-learning, le tecniche per la progettazione didattica. L'obiettivo fondamentale è quello dell'elaborazione di un approccio innovativo rispetto al sapere.

#### ICT ed E-Learning: la situazione attuale in Italia

La situazione dell'ICT in Italia ci colloca nella media dei paesi europei per connessioni ad internet, anche se presenta al suo interno dei forti squilibri nel settore tra le diverse regioni. Il rapporto computer/studente in Italia è di circa 1/15, ed è simile alla media Europea, anche se abbiamo meno PC di Inghilterra, Svezia, Finlandia e Norvegia. Il miglioramento in termini pedagogici è legato soprattutto al fattore umano, ecco perché è fondamentale l'investimento sulla formazione dei docenti, risorsa cruciale nel processo di apprendimento del "triangolo didattico" sapere-docente-discente.

Il possesso e l'uso di computer è un fenomeno in forte crescita soprattutto all'interno delle famiglie. Due terzi delle famiglie italiane, infatti, con figli in età scolare hanno almeno un PC e la maggior parte di questi computer presenti nelle famiglie sono connessi ad Internet.

Quindi, iniziative come l'odierno corso di aggiornamento organizzato dall'Assodolab, sono molto importanti nell'ottica del potenziamento delle competenze tecnologiche e del rapporto didattico con le tecnologie. Il piano di azione elearning del Ministero prevede fino al 2004 quattro grandi linee d'azione, e cioè la formazione a tutti i livelli, il potenziamento delle infrastrutture, nuovi servizi e contenuti, la creazione di comunità virtuali per lo scambio di esperienze tra i docenti, il tutto collegato alla recente liberalizzazione del wireless. Dai dati ministeriali emerge che, per quanto riguarda la formazione dei docenti, attualmente sono circa 190.000 a svolgere i percorsi su tre livelli, A (ECDL, fornire competenze di base), B (esperto didattico) e C (esperto di reti).

E' la più grossa esperienza di blended learning (apprendimento con mix variegato di strumenti e competenze) a livello europeo al momento. I docenti accedono al sistema soprattutto al pomeriggio o in orari serali (e questo è un altro indice della forte presenza di PC nelle famiglie e della crescita di cultura tecnologica tra docenti e studenti) collegandosi da casa. La fase di registrazione ai corsi si è svolta on-line e tramite e-mail: verrà a breve effettuato un monitoraggio da parte del Ministero sull'efficacia e sulla ricaduta di questa formazione ai docenti nelle classi e nella didattica. In futuro saranno coperte le richieste di formazione pervenute dai docenti rimasti esclusi dalla prima edizione, un coinvolgimento anche del personale non docente e dei docenti non di ruolo, un ampliamento del numero dei partecipanti per scuola, una accentuazione della parte e-learning, riducendo quella in aula, l'estensione del modello formativo anche ad altre amministrazioni. Notevole importanza riveste il decreto Stanca-Moratti che istituisce le università a distanza ed i criteri che porteranno il nostro sistema universitario ed una equiparazione con quello europeo, allo scopo di ridurre la dispersione universitaria, estendere l'insegnamento universitario per l'intero arco di vita (long-life learning, formazione continua), rafforzare i legami dell'Università con il mondo del lavoro ed utilizzare il patrimonio culturale ed artistico del paese e proporre una Università italiana nel mondo.

### Le Università on-line

La situazione attuale relativamente alla formazione a distanza nelle università italiane (e non solo) porta da un quesito cruciale: "Elearning: ma quanto ci costi..."

Possiamo stimare complessivamente in circa 2,5 milioni di euro il budget complessivo per un corso di laurea on-line: chiaramente si tratta di mettere on-line non un corso, ma un armonizzato gruppo di insegnamenti che portano a una laurea. Quindi, chiariamo un concetto: la formazione a distanza non è (necessariamente più) economica (della formazione tradizionale), specialmente nell'approccio blended, oneroso in rapporto ai risultati (comunque positivi) che sottintende, in termini di apprendimento e sviluppo di comunità anche spontanee di pratica.

Il panorama universitario italiano si presenta comunque disomogeneo: alcuni possono godere di esperienze e finanziamenti adeguati, ma la maggior parte si adatta ad un approccio artigianale al tema della formazione a distanza, e cerca di ottenere risultati sufficienti da sforzi poco strutturati e mal finanziati: il borsista delle 150 ore in questo caso assume un ruolo fondamentale, così come il tempo non retribuito che il docente dedica al "trasferire" e "tradurre" i contenuti che eroga tradizionalmente in aula in materiale didattico fruibile dai discenti via Internet. Restano quindi una serie di incertezze sul futuro dell'E-learning nelle università italiane. La prima: quante generazioni di docenti dovranno passare prima che l'Università sia efficace sul tema dell'insegnamento a distanza e quindi quali Università sapranno prima delle altre guadagnare il vantaggio competitivo dell'esperienza in un panorama accademico sempre più concorrenziale? La seconda constatazione è legata alla possibilità di collegare la capacità di produzione dei contenuti dei corsi ai docenti titolari della cattedra, senza che questi subordinino la produzione o l'erogazione degli stessi ai loro assistenti come è pratica abbastanza diffusa già nel tradizionale. Il rischio conseguente è che la qualità del momento formativo decada ancora di più e che le legioni di nuovi laureati siano sempre meno "dotti". Il terzo dubbio è relativo alla piattaforma per l'erogazione della formazione a distanza. L'allegato tecnico al decreto Moratti-Stanca è preciso, e non è

scontato rispettare la serie di attributi che derivano dallo stesso. Le Università italiane attive nell'e-learning hanno adottato svariate soluzioni, presenti sul mercato o si sono impegnate nello sviluppo di piattaforme open source già esistenti (come Spaghetti Learning) o come quella interna dell'Università di Urbino. Molte di queste piattaforme, per scelta o per necessità, non rispondono ai criteri fissati nell'allegato, e quindi è difficile pensare che le Università stesse rinunceranno ad investimenti presenti e futuri fatti come singole o come consorzi. Probabilmente si arriverà ad un compromesso all'italiana per cui le Università acquisteranno le piattaforme certificate e continueranno ad erogare come le vecchie. L'Università nel suo insieme non riesce quindi a garantire ai propri docenti un'adeguata formazione o strumentazione informatica. Diversi docenti hanno competenze informatiche non adeguate, non possiedono un PC in ufficio e nemmeno uno "personale". Un approccio come quello dell'Elearning impone ai docenti di essere consapevoli dei pregi e limiti di strumenti che non conoscono come dovrebbero, e che sono il più delle volte visti come ostacoli al mantenimento dello "status quo". In questo quadro mediamente ostile l'E-learning è un fattore, un gioco "per iniziati" siano essi i docenti che vanno ben oltre le loro competenze per fornire un servizio decente, siano essi gli studenti che comunque ai contenuti on-line devono accedere (fatto questo non così immediato), e che sovente arrivano al corso di formazione a distanza assolutamente impreparati ad adoperare mezzi informatici, ad utilizzare la Rete, ad aggiornare hardware e software qualora se ne presentasse la necessità. E allora ben vengano coloro che hanno investito nella formazione del personale docente sulla strutturazione di materiali per i corsi a distanza, con un evidente miglioramento non solo dei contenuti (aggregati, destrutturati e ricostruiti), ma anche della formazione in presenza degli stessi docenti; ed un auspicio perché le iniziative si incanalino in un unico sforzo congiunto e sinergico, strutturale e condiviso dall'ente erogatore e dall'utenza finale.

### Il decreto Stanca-Moratti

L'E-learning entra finalmente a pieno titolo

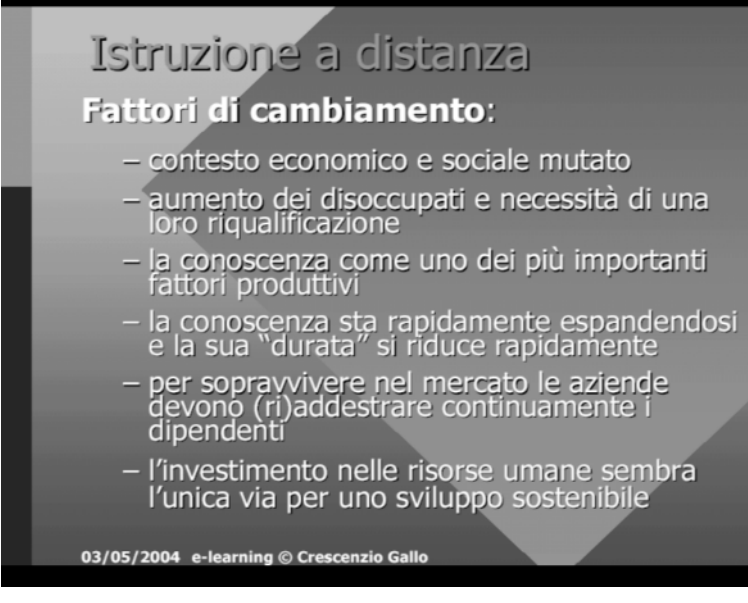

Una delle diapositive proiettate dal prof. Crescenzio Gallo sul maxischermo dell'Istituto di Istruzione Secondaria Superiore "Ignazio Silone" di San Ferdinando di Puglia – Foggia.

nelle università italiane: grazie al decreto Stanca-Moratti basterà un locale, una connessione Internet a banda larga e un tutor per fregiarsi del titolo di "Università" (a distanza). In questo contesto lo studente potrà "sequenzalizzare" il suo percorso didattico e, passando per i vari moduli di auto-apprendimento, conquistare una laurea dello stesso valore di quelle rilasciate dagli atenei tradizionali. Le intenzioni sembrano buone, il decreto infatti nasce dall'esigenza di mettere ordine nel caos della formazione on-line, e il processo per l'accreditamento dovrebbe garantire la serietà. Gli studenti potranno studiare e superare i questionari on-line grazie ai quali saranno ammesso ai successivi moduli, fino alla tesi, l'unica cosa che si discuterà in una vera università. Nessun problema? Non sembra... Infatti i rettori sono sul piede di guerra contro un decreto accusato di favorire una privatizzazione selvaggia; in particolare si scagliano contro la possibilità di "creare un'università telematica, reclutare professori, rilasciare titoli accademici al di fuori da ogni verifica da parte del sistema accademico vero e proprio". E' pur vero che in Inghilterra circa il 30% degli studenti si laurea a distanza, ma è noto che la Open University inglese è considerata di serie B.

Ovviamente il decreto ha fatto felici le scuole di formazione. Una delle più diffuse in Italia ha dichiarato di essere disposta ad investire l'intero fatturato nel progetto università telematica, con 120 sedi, 5 mila tutor con una grossa esperienza alle spalle e un migliaio di impiegati in amministrazione: sulla carta, si tratta già della più grande università italiana! A lasciare maggiormente perplessi sono i corsi di laurea altamente specialistici, con tante ore di pratica e laboratorio e il rischio di inefficaci (o inesistenti) controlli sulla qualità della docenza e dei contenuti; ma, d'altra parte, tale qualità è sempre<br>più spesso annientata dal spesso annientata dal<br>lamento e dalle carenze sovraffollamento e<br>strutturali degli ate degli atenei tradizionali. Insomma, per ora aumenta la confusione, per i risultati si vedrà... Crescenzio Gallo

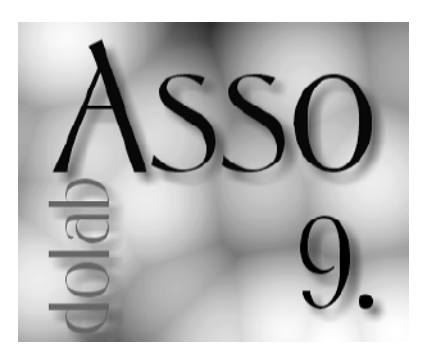

### I nuovi strumenti di formazione.

## I vantaggi della formazione...

Occorre porre un particolare accento sulle potenzialità delle nuove tecnologie telematiche nel campo sempre più importante dell'apprendimento a distanza, dalla definizione di insegnamento a distanza e di insegnamento in rete, ai vantaggi impliciti in questo tipo di formazione (universitaria, scolastica e del mondo del lavoro) agli strumenti necessari per creare e gestire un corso di formazione in rete.

#### Formazione a distanza e formazione in rete

Molti ricorderanno la pregevole trasmissione televisiva "Non è mai troppo tardi" dell'indimenticato all'inizio degli anni '60 – in un Italia in forte sviluppo economico ma con ancora larghe sacche di analfabetismo nella popolazione adulta – insegnava, grazie alle prime televisioni che il boom economico stava introducendo nelle case e nei bar italiani, a leggere e scrivere ai suoi allievi sparsi in ogni angolo del paese. Come pure avranno avuto per le mani quella rivista della Scuola Radio Elettra

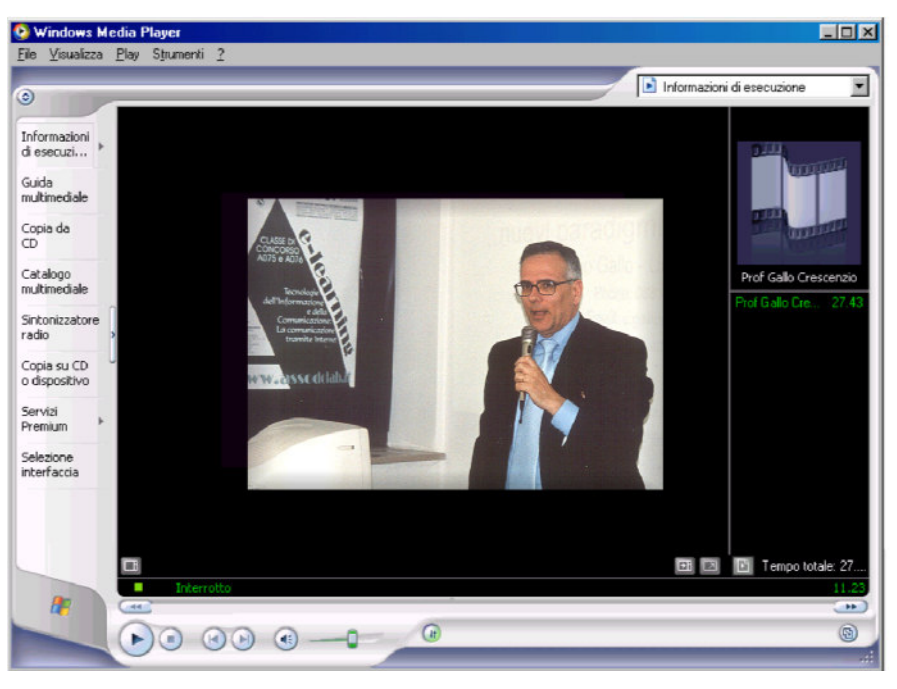

Il dott. Crescenzio Gallo durante il corso di formazione e aggiornamento on-line del 3 maggio 2004 tenutosi presso l'Istituto di Istruzione Superiore "Ignazio Silone" di San Ferdinando di Puglia – Foggia.

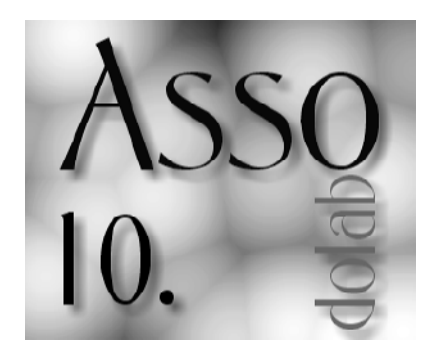

che insegnava a molti giovani le basi dell'elettronica, formando uno stuolo di tecnici di cui il mercato del lavoro italiano aveva un enorme bisogno. Queste fortunate e meritevoli esperienze didattiche rappresentano entrambe degli esempi di formazione a distanza. Un processo di formazione a distanza, infatti, si verifica quando il docente e i discenti non sono presenti fisicamente nello stesso luogo ma svolgono i loro rispettivi ruoli in luoghi differenti. Il primo esempio rappresenta, inoltre, un caso di formazione a distanza sincrona: lo studente usufruisce del supporto dell'insegnante nello stesso tempo in cui l'insegnante parla; e se ci sono più studenti. tutti seguono l'insegnante nello stesso tempo. Il secondo, un caso di formazione a distanza asincrona; il lettore della rivista può decidere di studiare gli argomenti proposti quando vuole, e quindi in un tempo differente da un altro studente.

Il limite di tali esperienze è che l'interazione

tra docente e discenti è piuttosto scarsa; in genere gli studenti non possono fare domande all'insegnante, che a sua volta non può modificare la struttura della sua lezione per rispondere ai quesiti o per differenziarla a seconda dei bisogni o dei ritmi di apprendimento degli studenti con cui a che fare. Anche se il processo tecnologico ha ridotto il vincolo di tali limitazioni, questo tipo di comunicazione è molto difficile da gestire e non modifica sostanzialmente il tipo di insegnamento possibile, che rimane un travaso di conoscenze da un emittente a più riceventi, un processo non interattivo, statico e uguale per tutti; in cui, inoltre, l'insegnante non può verificare in itinere il raggiungimento degli obiettivi didattici. Le cose cambiano notevolmente se si utilizzano le possibilità offerte dalla Rete. Internet, infatti, permette un'interazione tra docente ed allievo impensabile precedentemente; sono possibili, per esempio, esperienze di apprendimento in teleconferenza, in cui non abbiamo uno scambio di informazioni unidirezionale, ma sia l'insegnante, sia lo studente possono intervenire direttamente nel corso di una lezione: lo studente può interrompere l'insegnante e fargli una domanda, l'insegnante può rispondere e modificare lo sviluppo della sua lezione. Oppure, grazie ai forum di discussione e alla posta elettronica, la comunicazione asincrona tra studenti e insegnanti, e tra studenti è molto potenziata e facilitata. Inoltre, grazie alla possibilità di studiare in ambienti multimediali e interattivi si raggiunge una partecipazione dei discenti molto più attiva e motivata. I principali aspetti che definiscono un'esperienza di E-learning sono: la separazione spaziale, fisica, di docente ed allievo; l'uso di tecnologie informatiche, multimediali e telematiche per la distribuzione e la fruizione del materiale formativo; la comunicazione interattiva tra insegnante o tutor ed allievo. Nuove tecnologie quindi al servizio di formazione, didattica ed apprendimento, con un "valore aggiunto" che risulta evidente se solo facciamo attenzione alle enormi (e non ancora del tutto sperimentate) potenzialità del mezzo digitale. E' per questo che l'on-line learning rappresenta una delle soluzioni che di maggiore interesse per gli operatori di settore: nessuna strategia d'apprendimento sembra riservare maggiori promesse.

#### I vantaggi della formazione in rete

I vantaggi che questa strategia di formazione può avere rispetto alla più tradizionale formazione "in aula" sono notevoli e non ancora tutti prevedibili esattamente; in ogni caso le potenzialità appaiono enormi. Quali possono essere i pregi dell'E-Learning rispetto alla formazione tradizionale?

Indipendenza dalla dislocazione: lo studente non è più costretto ad essere presente nel medesimo luogo dell'insegnante.

Indipendenza dal tempo: lo studente può studiare da casa quando vuole e quanto vuole (con percorsi di apprendimento personalizzati).

"Resource sharing": i corsi, il contenuto delle biblioteche telematiche, "la conoscenza" in senso lato, può essere messa a disposizione di tutti semplicemente pubblicandola in rete.

Democratizzazione dell'istruzione: la formazione viene distribuita a livello globale, planetario: l'E-Learning è in grado di portare l'istruzione a chiunque, ovunque si trovi, contribuendo a rendere la formazione democratica piuttosto che elitaria.

Maggiore base d'utenza: università ed enti formativi oltre a poter raggiungere con i propri corsi allievi fuori sede e stranieri, potranno formare, superando i conflitti d'orario, anche lavoratori adulti (sia a casa che sul posto di lavoro).

Migliore qualità del contenuto formativo: la bimedialità (testo+immagini) del materiale tradizionale esplode (con il mezzo digitale) nel massimo dell'espressività possibile: testo + immagini (foto o disegni) + animazioni + video + musica + voce. Tale presentazione informativa ha maggiori possibilità di essere assimilata, introducendo una formazione più ricca, più divertente, esteticamente più bella e di migliore qualità.

Miglior gestione del contenuto formativo: diversamente da quanto accade con il supporto cartaceo, l'informazione digitalizzata può essere modificata, implementata, trasportata, distribuita e gestita con la maggior flessibilità possibile.

Verificabilità dei risultati: monitoraggio e valutazione degli allievi sono estremamente semplificati per il docente (quando, quanto, cosa l'allievo studia, dove trova difficoltà, quali test ha superato, percentuali, statistiche, sono dati che i software di gestione offrono automaticamente)

Diminuzione dei costi: la tele-didattica costa sensibilmente di meno rispetto alla formazione tradizionale. Con un moderato investimento iniziale (comunque più alto di quello necessario per la formazione tradizionale) è possibile mettere a punto un corso multimediale distribuibile via Internet e reiterabile all'infinito.

Le tecnologie informatiche e telematiche possono costituire un valido supporto per vari motivi. I corsi on-line sono:

Più economici nella fruizione: la preparazione di un singolo corso avrà sicuramente una spesa superiore a quella di un singolo corso in presenza, ma i corsi in rete possono essere riutilizzati all'infinito per un numero molto alto di dipendenti. Inoltre, non ci sono spese per le trasferte dei corsisti.

Facilmente aggiornabili: l'investimento fatto per realizzare un corso in rete non viene completamente sprecato quando diventa necessario introdurre qualche modifica a causa dell'evoluzione della tecnologia, della legislazione, del contesto, etc.

Inoltre, la partecipazione ai corsi in rete:

E' flessibile: i discenti possono accedere solo alle parti del corso cui sono interessati, decidere di studiare come, quanto e quando vogliono, potendo in questo modo conciliare la formazione con le proprie esigenze.

Fa risparmiare tempo: sia perché non è necessario seguire gli argomenti già noti o che non interessano, sia perché non esistono più i tempi morti legati agli spostamenti.

Permette di creare comunità di autoaggiornamento: i forum e i newsgroups permettono di creare delle comunità virtuali di utenti che svolgono le stesse mansioni, che hanno gli stessi interessi e le stesse necessità. In questo modo può venir meno sia il senso di isolamento, sia la sensazione di dovere ripercorrere il cammino già fatto, e le soluzioni già trovate, da altri.

Importanti però sono anche la conoscenza personale, il dialogo diretto e gli scambi informali che avvengono negli incontri tradizionali. Per questo motivo sono da tener presenti opportunità di modelli di aggiornamento misti, che alternano fasi di studio e dialogo in presenza a quelle a distanza.

#### La creazione e la gestione dei corsi in rete

Ma quali problemi pone la realizzazione pratica di un corso di apprendimento in rete? Quali sono i "mattoni" hardware/software necessari? Come si costruisce un corso on-line? Come si gestisce? Quali software si utilizzano?

Un OLMS (on-line management system), cioè un sistema che serve a erogare, gestire e monitorare dei corsi di apprendimento su una rete locale (Intranet) o globale (Internet) è formato tipicamente da:

Introduzione: informazioni generali, descrizione dei corsi offerti, regole di accesso ai corsi, etc.

Materiale didattico dei corsi: descrizione degli obiettivi del corso, prerequisiti necessari, moduli di cui si compone con le lezioni e le esercitazioni interattive, questionario finale di verifica, strumenti di sussidio come glossari, risposte a domande frequenti, schede riassuntive, etc.

Strumenti di comunicazione: forum di discussione, posta elettronica, FAQ, etc. per facilitare l'utilizzo del sistema e permettere una socializzazione tra studenti e tra studenti e insegnanti.

Strumenti di monitoraggio: utilizzati dal tutor per controllare le attività del processo di apprendimento di ogni singolo allievo (quali domande lo studente ha fatto, le risposte ricevute, il suo tempo di permanenza su una pagina particolare, quanti esercizi ha svolto e con quali risultati, etc.).

Monitoraggio e gestione generale: spesso oltre ai tutor esiste la figura del responsabile didattico del corso, che ha il compito di coordinare e monitorare l'attività dei vari tutor; e molto spesso è anche il responsabile della correttezza scientifica del materiale proposto e l'ideatore e realizzatore del corso.

Software di sviluppo del materiale del corso (di solito integrato nel sistema, ma molto più spesso fornito da terze parti). Serve alla realizzazione delle pagine informative di cui è fatto il corso.

Le varie parti quali l'area introduttiva, i singoli corsi, e gli strumenti di comunicazione risiedono di solito in un database cui lo studente può accedere in una tipica modalità web. Quindi un normale browser Internet è sufficiente per fruire di tutti i servizi offerti dal sistema. Agli strumenti di monitoraggio hanno invece accesso ovviamente solo le persone autorizzate: tutor o responsabili didattici. Non sono quindi necessari né particolari hardware o software costosi; un PC collegato ad Internet (possibilmente ADSL) e con il relativo browser consente a chiunque di seguire corsi sviluppati e gestiti in qualunque parte del mondo. I cosiddetti authoring tools (cioè gli strumenti per lo sviluppo dei corsi) sono pacchetti software progettati per realizzare in formato multimediale tutti i materiali didattici necessari. La versatilità e facilità d'uso sempre maggiore permette sempre più di semplificare il processo di creazione dei corsi on-line, eliminando la necessità dell'esperto informatico accanto all'esperto della materia; è infatti ormai possibile comporre un intero corso senza scrivere una riga di programma. Gli strumenti di sviluppo più conosciuti sono ToolBook II Assistant e ToolBook II Instructor della Asymetrix Learning System o Dreamweaver Attain di Macromedia.

#### Conclusioni

Abbiamo visto che l'utilizzo delle nuove tecnologie nella didattica riveste un'importanza notevole sia per gli studenti che per gli insegnanti, purché essi comprendano quanto sia fondamentale l'uso consapevole delle tecnologie stesse. Ad es., che ne sarà rapporto fra libro di testo e strumenti multimediali? Ovviamente il libro di testo uscirà profondamente modificato dalla rivoluzione multimediale, e probabilmente esisteranno materiali di studio e di supporto. Ciò non necessariamente decreterà quindi la fine della eredità Gutenberghiana, ma piuttosto la sua integrazione e il suo sviluppo nei nuovi media di fruizione. Una ulteriore considerazione riguarda l'uso di Internet a scuola, in cui è evidente l'entusiasmo dei ragazzi, accompagnato però dal timore degli insegnanti che lo strumento possa sfuggire al controllo, e la preoccupazione di dover sorvegliare costantemente la navigazione e i siti visitati, per evitare deviazioni poco compatibili con lo scopo didattico (vedi siti pornografici e simili...): è allora ovviamente necessaria una certa vigilanza, però accompagnata da una buona dose di pragmatismo, poiché il "fascino del proibito" può tendere ad incentivare i comportamenti che si vorrebbero impedire. Più utile potrebbe allora rivelarsi l'installazione e l'uso di prodotti software (proxy e firewall) che blocchino la navigazione su siti ritenuti non accettabili. Un ultimo pensiero riguarda la didattica a distanza, per la quale le nuove tecnologie aprono un ampio spettro di nuove potenzialità. Sappiamo che strumenti come Internet e le reti televisive satellitari sono esempi recenti di un quadro che comprende moltissime applicazioni di autoapprendimento. Molto potrà farsi in futuro quando arriveremo alla completa diffusione della banda larga in ogni casa (per non parlare della possibilità – tecnologicamente fattibile ma politicamente bloccata, in Italia – dell'accesso ad Internet via rete elettrica), ed in tal caso lo sviluppo di nuove tecnologie per la didattica a distanza sarà un fatto acquisito. Si tratta di un tema che sarebbe troppo lungo sviluppare all'interno di questo incontro, ma al quale sarebbe bene che tutti dedicassimo sempre più sforzo, per giungere a colmare il gap tecnologico digitale che sarà sempre più – in fin dei conti – responsabile del gap culturale della futura società dell'informazione.

#### Crescenzio Gallo

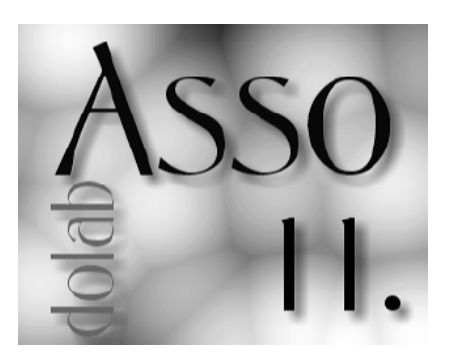

### I servizi multimediali in «Rete».

## Le applicazioni multimediali

E' con piacere che ho accettato l'invito del presidente dell'Assodolab a relazionare sui «servizi multimediali in Rete». L'integrazione, o come spesso si definisce la convergenza, di diversi media (video, voce, immagini, dati) su un'unica struttura ha intrapreso la direzione delle reti IP. Il motivo è perché, Internet, la più famosa e comune delle reti IP, è entrata a far parte della attività lavorativa e domestica. D'altra parte le strutture tecnologiche delle reti IP, come vedremo, non sono predisposte alla trasmissione dei flussi audio e video, ma la forte domanda di servizi avanzati in Internet spinge gli operatori e le aziende a creare prodotti che soddisfano tali esigenze. I limiti della tecnologia multimediale in ambito Internet si stanno assottigliando rapidamente grazie anche ai nuovi servizi di connettività con banda sempre maggiore e a prezzi popolari. Dal punto di vista tecnologico l'obiettivo delle tecnologie multimediali in rete è quello di adattare i flussi alla banda limitata offerta in ambito geografico da Internet oltre a controllare l'evoluzione del flusso multimediale in presenza di connessioni scarsamente affidabili e di poca qualità.

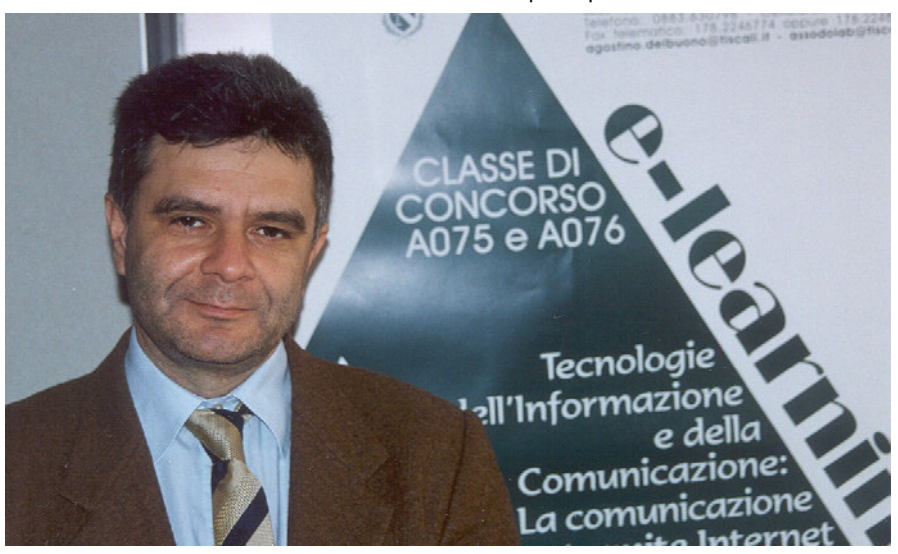

L'ing. Matteo Santucci, laureato in Ingegneria Elettronica e specialializzato in TLC presso il Ministero delle Comunicazioni.

E' consulente ICT ed ha realizzato numerosi progetti LAN e reti di cablaggio strutturato.

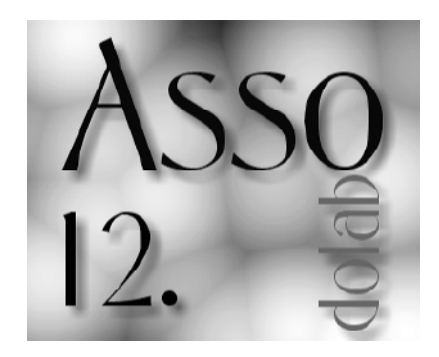

### Le applicazioni multimediali

Prima di affrontare le problematiche concernenti la trasmissione audio e video in reti IP, introduciamo le caratteristiche proprie di questi segnali e come sono trasmessi. Innanzi tutto definiamo segnale tutto ciò che è stato convertito in elettrico a partire da uno strumento convertitore. Ad esempio il microfono è lo strumento che converte le onde sonore in onde elettriche mentre la videocamera converte le immagini visive. Tutti i segnali elettrici sono per loro natura analogici, cioè assumono diversi valori oscillando continuamente nel tempo. Il numero di oscillazioni al secondo è misurato in Hertz (Hz). Le oscillazioni dei segnali sensibili all'uomo variano da un minimo ad un massimo. La differenza fra il massimo delle oscillazioni e il minimo rappresenta la banda di frequenza occupata del segnale. Il problema è trasportare il segnale sui cavi che compongono la rete, i quali anche se caratterizzati da capacità elevate (si pensi alla fibra ottica) bisogna tener conto che su un cavo ad alta capacità dovranno convogliare milioni di segnali ed essere elaborati da varie apparecchiature di rete. Per questo non

viene mai trasmessa l'intera banda caratteristica di un segnale, ma solo quella parte di essa sufficiente per rendere apprezzabile il servizio da parte dell'utente. Il segnale audio occupa una banda che parte da circa 16 Hz fino a 16000 Hz. In una comunicazione telefonica viene trasmessa la parte del segnale audio di banda 300 – 3400 Hz, mentre la banda trasmessa per una trasmissione audio ad alta fedeltà occupa è di 30 – 15000 Hz. Più complesso è il segnale video. Il movimento di una scena è attenuto dalla rapida successione di un certo numero di immagini fisse (frame). Ogni immagine è ottenuta all'interno di un quadro di dimensioni a x b (base per altezza) con una scansione lineare della durata di un periodo T a partire dalla prima riga in alto a destra fino all'ultima riga in basso a sinistra. Ogni riga è formata da pixel ognuno dotati di una propria luminosità e colore. In realtà la scansione avviene in due semiperiodi. Nel primo semiperiodo (T/2) vengono scandite le righe dispari, nel secondo quelle pari (scansione interlacciata). In questo modo oltre ad assicurare il movimento dell'immagine è garantita anche la sua luminosità. In definitiva nel periodo T sono scandite due immagini ovvero in un secondo sono rappresentati un numero di frame doppio rispetto ad una scansione lineare non interlacciata. Esistono due standard video: lo standard a 625 linee con frequenza di scansione interlacciata di 2x25 frame al secondo e rapporto di forma a/b = 4/3 ed è utilizzato nel sistema europeo PAL, mentre lo standard a 525 linee, con frequenza di scansione interlacciata 2x30 frame al secondo e rapporto di forma a/b = 4/3 è utilizzato nel sistema americano NTSC. Per quanto riguarda l'occupazione di banda bisogna considerare che se N è il numero di linee si può ragionevolmente affermare che un pixel è un quadrato di lato b/N. Quindi lungo una riga avremo un numero di pixel  $RP = a/(b/N)$ , mentre lungo una colonna avremo un numero di pixel  $CP = b/(b/N)$ . In un frame ci saranno dunque un numero di pixel PF= RPxCP =  $(a/b)xN^2$ . Se in un secondo vengono trasmessi F frame allora in un secondo vengono trasmessi FxPF pixel. Nel caso del sistema PAL in secondo avremmo 25 x (4/3) x 625<sup>2</sup> = 13 milioni di pixel. In realtà in un frame solo 80% circa contiene informazioni sul segnale video, il restante 20% serve per informazioni relative al sincronismo orizzontale. In definitiva in un secondo sono trasmessi in realtà 10 milioni di pixel. La massima frequenza del segnale vi-<br>deo, e quindi il limite superiore deo, e quindi il limite superiore dell'occupazione di banda, si ottiene quando, ad esempio, i pixel risultano alternativamente bianchi e neri e quindi il segnale assume nel tempo una forma d'onda alternata. In questo caso se in un secondo sono trasmessi 10 milioni di pixel la durata temporale di un pixel, e quindi della forma d'onda, vale 1/10 = 0.1micro secondi. Pertanto il periodo del segnale vale  $T = 2x0.1 = 0.2$  micro secondi ovvero la massima frequenza è  $f = 1/T = 5$  MHz. Con lo stesso metodo si dimostra che il segnale NTSC occupa una banda di 4 MHz. Occorre valutare anche il segnale relativo ai colori dell'immagine. Tutti i colori possono essere ottenuti da una combinazione di tre colori fondamentali che sono il rosso R, il verde G (green) e il blu B. Le informazioni relative al colore possono essere ottenute a partire da segnali che sono una combinazione

che sono una combinazione lineare dei segnali RGB. Questi informazioni sono il segnale di luminanza (Y) e due segnali di crominanza (U e V per il sistema PAL, I e Q per il sistema NTSC). Per la trasmissione in una rete IP i segnali audio e video analogici devono essere convertiti in segnali digitali. Questa operazione prevede due fasi principali: il campionamento, che consiste nel ricavare dei valori discreti del segnale individuando i valori con una frequenza pari al doppio della frequenza occupata dal segnale stesso e la *quantizzazione* con la quale i campioni sono identificati mediante un certo numero di bit. Ad esempio il segnale audio sarà campionato con una frequenza di 2x4  $= 8$  KHz, cioè ogni 1/8  $= 0,125$  micro secondi si ottiene un campione del segnale audio. Se questo è quantizzato con 8 bit si ottiene che in 0.125 micro – secondi possono essere trasmessi 8 bit, ovvero il segnale audio necessita di un canale di  $8/0.125 = 64$  Kbps (segnale PCM). Per quanto riguarda il segnale video, secondo quanto prescritto dagli standard, la luminanza è campionata con una frequenza di 13.5 MHz mentre i due segnali di crominanza sono campionati con una frequenza pari alla metà cioè 6.75 MHz. Se ogni campione è quantizzato con 8 bit si ottiene che in un secondo il segnale video è trasmesso alla velocità di  $8x13.5 + 8x6.75 + 8x6.75 = 216$  Mbps che rappresenta la velocità del segnale video non compresso.

### Compressione dei dati

Dalle discussioni esposte nel paragrafo precedente scaturisce che la trasmissione di segnali multimediali come audio e video richiedono una elevata quantità di risorse in termini di larghezza di banda e di elaborazione dell'informazione. Ad esempio un'ora di video non compresso richiederebbe 216 x 3600 secondi/8bit = 97.2 GByte di memoria. Si deduce che i segnali multimediali non possono avere un'utilità pratica in rete se non sottoposti ad algoritmi di compressione. Gli algoritmi di compressione si basano sul principio della ridondanza tipica dei segnali multimediali. Gli algoritmi provvedono a codificare (coding) il flusso di dati utilizzando opportuni codici che adattano il segnale per il trasporto dell'informazione sul canale, in ricezione, invece, si effettuerà l'operazione dei decodifica (decoding) in modo da ricavare l'informazione trasmessa con meno errori possibili. Attualmente i sistemi di codifica video più comuni sono H.261, H.263, MPEG. La codifica H.261 è nato per trasmissioni su rete telefonica a 64 Kbps e codifica i segnali video in formati intermedi. Tali formati sono di due tipologie: CIF (Common Intermediate Format) e QCIF (Quarter CIF). La differenza fra i due formati è nel campionamento della luminanza, 352 pixel/linea e 288 linee/frame per CIF e 176 pixel/linea e 144 linee/frame per QCIF. La tecnica di codifica H.261 prevede un confronto fra frame rilevando eventuali differenze, di conseguenza la sola informazione utile da trasmettere riguarda tali differenze. La ridondanza spaziale è controllata, invece, mediante una tecnica matematica detta trasformata del coseno discreto (DCT). La codifica H.263 è implementata su H.261 con l'aggiunta di tecniche tali da ottenere velocità di trasmissione più basse. Anche MPEG può essere considerata un'estensione di H.261 con la differenza che MPEG ha una latenza maggiore. Data la complessità delle tecniche di codifica rimandiamo ad ulteriori approfondimenti riguardo tale argomento.

#### Trasmissione video e audio in rete

Le trasmissioni di dati multimediali in rete come audio e video, sono sensibili al ritardo con cui i pacchetti raggiungono la destinazione. Si parla quindi di latenza del segnale ed è un parametro aleatorio perché è influenzato da cause non deterministiche derivanti dalle condizioni fisiche del collegamento, dai processi codifica, ecc. Un parametro che indica il livello di variabilità della latenza è il jitter che rappresenta una variazione media della latenza rispetto al valore medio dei ritardi con cui giungono i pacchetti. Un altro aspetto da tener conto in un servizio multimediale è la sincronizzazione dei vari segnali in una trasmissione. Per esempio il segnale audio deve essere sincronizzato con quello video per evitare fastidiose percezioni del servizio durante una videoconferenza, oppure la sincronizzazione dell'audio con le slide durante un'esposizione di un argomento. La differenza di tempo fra due flussi di dati riguardanti lo stesso servizio, ad esempio per una videoconferenza il ritardo fra voce e video, è detto skew. I tre parametri, latenza, jitter e skew , sono indice della qualità di un servizio multimediale in rete. I processi di cattura, di conversione in digitale e di codifica introducono un ritardo sulla trasmissione di un flusso multimediale evidente sopratutto nelle trasmissioni live. In linea di massima un segnale video richiede un tempo di elaborazione maggiore rispetto ad uno audio, pertanto prima di combinare insieme i flussi audio e video in un unico flusso (multiplexing), occorre ritardare uno il flusso, normalmente l'audio, rispetto all'altro in modo da garantire il sincronismo. Un'altra causa di latenza è l'elaborazio-ne del flusso per la trasmissione in rete dovuta ad esempio dai processi di costruzione dei pacchetti secondo il protocollo di rete adottato, con l'aggiunta dei riti dovuti ai processi per la riproduzione del flusso in ricezione.

#### Protocolli

Per la trasmissione di dati multimediali in rete come Internet, devono essere garantiti almeno i parametri di larghezza di banda e di qualità del canale trasmissivo in modo da ridurre perdite e ritardi di pacchetti. Contrariamente alla trasmissione dati, una trasmissione multimediale può tollerare perdite di pacchetti, ma non ritardi eccessivi. Per questa ragione come protocollo di trasporto per le trasmissioni multimediali viene utilizzato l'UDP (User Data Protocol). Diversamente dal più comune TCP (Transmission Control Protocol) il protocollo UDP non è orientato alla connessione e non è dotato di funzioni di controllo degli errori con conseguente ritrasmissione del pacchetto. In questo modo i ritardi derivanti dalla rete sono ridotti in quanto l'UDP, poiché non instaura una connessione fra trasmittente e ricevente, invia i dati direttamente allo strato IP (Internet Protocol) evitando le procedure di sincronizzazione, di memorizzazione e controllo dei pacchetti. Inoltre l'UDP non prevede un controllo della velocità del canale che, contrariamente al TCP, ridurrebbe la velocità del trasmettitore in caso di congestione della linea creando latenze e jitter non sopportabili dall'applicazione multimediale. Inoltre il protocollo UDP è molto più semplice del TCP con un'intestazione di 64 bit contro 160 del TCP. Le applicazioni multimediali per poter funzionare correttamente devono contenere informazioni aggiuntive come la numerazione delle sequenze, sincronizzazione e il controllo della qualità del collegamento. Per garantire l'interoperabilità fra sistemi di case costruttrici diverse queste informazioni sono gestite da uno standard comune, l'RTP (Real-time Transport Protocol) che fornisce servizi end-toend per applicazioni real-time. Il protocollo RTP è indipendente da protocollo di trasporto anche se in genere per quanto detto prima le funzioni di trasporto sono affidate dall'RTP all'UDP. Sarebbe più esatto considerare il protocollo RTP come parte del livello applicativo eseguito nel software dell'applicativo multimediale. Il controllo della corretta trasmissione e ricezione dei dati sono eseguiti da un protocollo complementare all'RTP: l'RTCP (Real-time Transport Control Protocol). In una videoconferenza, ad esempio, i pacchetti RTCP sono inviati periodicamente a tutti i partecipanti. Le informazioni fornite da RTCP riguardano la qualità del servizio, il numero di pacchetti inviati o persi, il jitter e la porta di connessione utilizzata durante la sessione. A tal proposito la porta utilizzata da un collegamento RTCP è sempre dispari ed è quella successiva alla porta pari utilizzata da RTP. Il campo tipo di payload indica il tipo di codifica utilizzato dai dati audio e video. Il campo numero di sequenza è un contatore dei pacchetti inviati e può essere utile al ricevitore per individuare eventuali pacchetti persi. Il campo timestamp identifica i campioni che costituiscono i dati del pacchetto corrente. L'incremento del timestamp avviene quindi in un periodo di tempo pari al periodo di campionamento (125 micro-secondi nel caso di trasmissione audio). Con questa informazione il ricevitore può migliorare il jitter o sincronizzare flussi diversi. Il campo SSRC identifica la sorgente del flusso di dati in una sessione RTP. Questo campo potrebbe essere utile per identificare, per esempio, i partecipanti in una sessione. Infine il campo CSRC indica il numero di sorgenti che insieme creano il flusso dei dati; possono esserci fino a 16 sorgenti che contribuiscono alla creazione dei dati. Infine accenniamo al protocollo H.323 che è una suite di protocolli di cui alcuni sono stati trattati in questo articolo. Per esempio un terminale H.323 può utilizzare il protocollo G.711 per l'audio e H.261 per il video, mentre per il trasporto utilizza lo stesso RTP. Altri protocolli che rientrano nella suite H.323 sono H.245 utilizzato per il controllo dei dati e Q.931 utilizzato per la segnalazione e la creazione del collegamento.

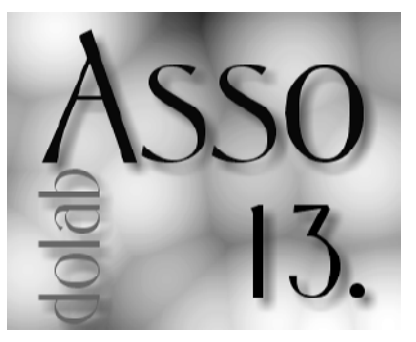

### **Creare una** barra di navigazione con Front Page.

## Effetto rollover con FrontPage

La barra di navigazione è un insieme di collegamenti ipertestuali che consentono ai visitatori di accedere in modo rapido e semplice alle pagine principali del sito Web. Una barra tipica, che normalmente i nclude pulsanti o testo, potrà contenere, ad esempio, collegamenti alla home page e alle pagine principali del sito Web. In questa br eve trattazione analizzeremo le diverse proc edure che consentono di cre are una barra di navigazione o barra dei collegamenti. Il modo più semplice e, per certi aspetti più efficace, è quello di lasciare che sia Fro ntPage a creare le barre dei collegamenti. La gestione e m anutenzione delle barre dei collegamenti cre ate dal programma è automatica: se si sposta o si aggiunge una pagina, la barra dei coll egamenti verrà a ggiornata di conseguenza, tramite rielaborazione automatic a dei collegamenti ipertestuali. Questa procedura n ecessita della preventiva definizione della struttura del sito Web e, pertanto, può e ssere utilizzata soltanto quando si lavora su un sito Web e non su pagine separate: la struttura del sito, infatti, dete rminerà quali collegame n-

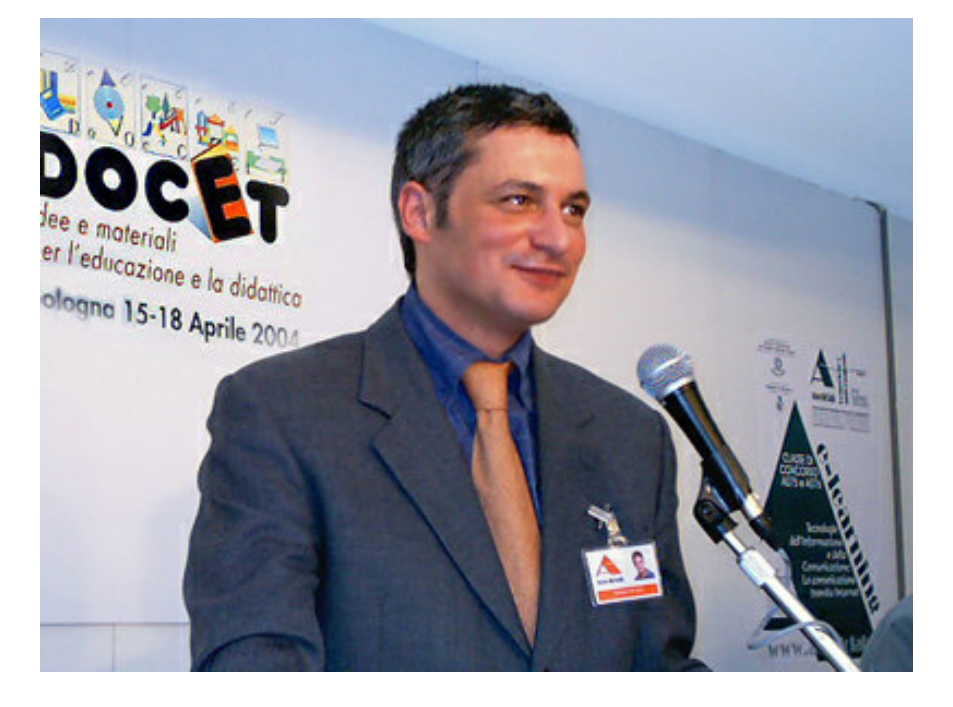

Il Prof. Corrado Del Buono, laureato all'Università Bocconi di Milano, esperto in Tecnologie dell'Informazione e della Comunicazione.

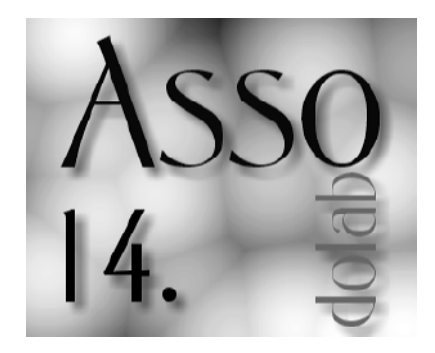

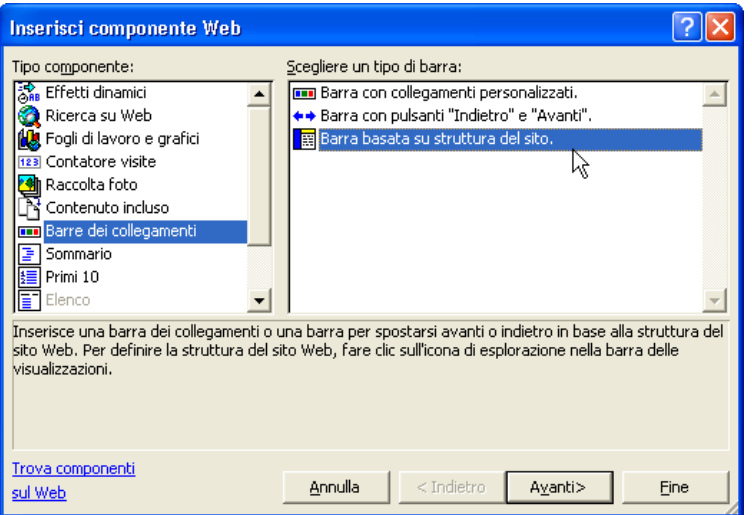

ti ipertestuali verranno inseriti nella barra dei collegamenti, mentre i titoli delle pagine d etermineranno le etichette di tali coll egamenti. È possibile creare la struttura di un sito Web organizzando le pagine in visualizzazione Struttura: questa visualizzazione mostra le r elazioni tra le diverse pagine del sito ed è ad essa che FrontPage fa riferime nto per creare le barre dei collegamenti; per disegn are una struttura è sufficiente fare clic sulla p agina presenti in Elenco cartell e e trascinarla nella posizione desiderata all'interno della strutt ura. .<br>Il passo successivo consiste nel creare la *bar*ra dei collegamenti basata sulla struttura del sito. Per farlo è sufficiente utilizzare il c omando Spostamento del menu Inserisci, selezionare Barra basata sulla struttura del sito dalla finestra Inserisci componente Web che appare a video, e completare la pr ocedura guidata impostando la struttura da visualizz are (Home page, Pagine globali, Pagine figlie, …) e lo st ile della barra dei colleg amenti (la posizione orizzontale o verticale, la formatt azione in base ad uno stile spec ifico, …). (Immagine 1).

In Microsoft FrontPage sono disponibili a ltri due diversi tipi di barre dei collegamenti, che possono essere aggiunte alle pagine per facil itare l'esplorazione del sito: la barra dei collegamenti personalizzata, che consente di a ggiungere qualsiasi pagina del s ito Web così come pagine esterne o link alla casella di p osta elettronica, e la barra dei collegamenti precedente e successiva, che consente al visitatore l'esplorazione di p agine, normalmente poste sullo stesso livello. La procedura da ut ilizzare per la creazione di queste barre è sim ile a quella già analizzata: sempre attraverso la finestra Componenti aggiuntivi si seleziona la barra desiderata e si completa la procedura guidata definendo la struttura e lo stile della barra dei collegamenti; a differenza della ba rra dei collegamenti basata sulla struttura del sito, queste ultime due necessitano che sul server Web siano installate le estensi oni del server di Microsoft FrontPage 2002 o SharePoint Team Services di Microsoft.

Una barra di navigazione può essere costruita anche senza l'aiuto di FrontPage ovvero cr eando un insieme personalizzato di colleg amenti ipertestuali da utilizzare per gli s postamenti, e associandoli a pu lsanti o al semplice testo. Questa soluzione è normalmente utili zzata dai web designer in quanto permette di

Immagine 1.

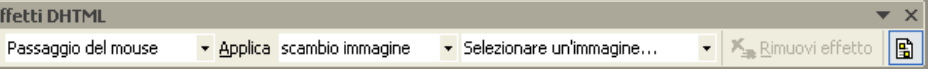

#### Immagine 2.

differenziare, personalizzandola, la grafica del sito web e necessita di solito dell'utilizzo di a ltri programmi di grafica (per creare, ad ese mpio, dei pulsanti particolareggiati) o di discrete conoscenze del linguaggio di programmazi one HTML (per la creazione, ad esempio, di coll egamenti ipertestuali "dinamici"). A fro nte di qualche ora in più nella progettazione, si possono ottenere dei risultati veramente intere ssanti in termini di grafica web. Ma anali zziamo le procedure da utilizzare in questi casi, so ffermandoci, dapprima, sulla creazione di barre di navigazione che utilizzano pulsanti. Il primo passo da compiere è creare i pulsanti con un programma di grafica ( Adobe Photoshop, Macromedia Fireworks, …): per avere un effetto dinamico all'interno della pagina web è nece ssario creare almeno una co ppia di pulsanti, in formato gif o jpg, per ogni collegamento da utilizzare nella barra di navigazione (un pulsa nte "base" e pulsante "alternativo" da visualizzare al "passaggio del mouse"). Per collocare i pulsanti all'interno di una pagina web è buona regola utilizzare una tabella composta da ta nte colonne o righe, a second a che si intenda creare una barra di navigazione verticale o orizzontale, quanti s ono i pulsanti da utilizzare. Il passo successivo consiste nell'inserire i pu lsanti, all'interno delle celle della tabella (per farlo si utilizza la procedura di inser imento di un'immagine), creare un collegamento ipert estuale e, attraverso la barra Effetti DHTML di FrontPage, creare l'effetto rollover ovvero di scambio dell'immagine (pulsante base versus pulsante alternativo) al passaggio del mouse (Immagine 2).

L'effetto rol lover è tanto più interessante da un punto di vista grafico quanto più i due pu lsanti si differenziano non solo nel colore ma anche nell'effetto tridimensionale (ad esempio, il pr imo pulsante è concavo mentre il s econdo è convesso); in realtà è possibile c reare un effetto ancora più dinamico se il secondo pu lsante non è una immagine statica ma una gif animata (non a ciclo continuo) creata ad esempio con un effetto di transizione tra le due immagini. Dopo aver creato l'intera barra di navigazione è sufficien te copiare la tabella all'interno delle altre pagine web: quest'ultimo accorgimento consente di ridurre drasticame nte i tempi di creazione della barra di navig azione e li avvicina a quelli utilizzati per la cre azione di una ba rra di navigazione basata sull a struttura del sito. In alternativa ai pulsanti, è possibile creare una barra di navigazione ut ilizzando solta nto del testo; questa procedura presenta almeno due vantaggi: da un lato, i nfatti, non utilizzando immagini, consente di r idurre il tempo di down load delle pagine web e, dall'altro, rimane abbastanza flessibile nel senso che, qualora si rendesse n ecessario modificare la barra di navigazione a seguito di un cambiamento della struttura del sito, è possibile "aggiornare", quasi in tempo reale e senza dover ridisegnare i pulsanti, la barra dei collegamenti. A fronte di questi vantaggi vi è sicuramente, la pe rdita in termini di dinamicità in quanto non è possibile creare un effetto ro llover avanzato, tipico dei pulsanti, per questo tipo di barra: con un minimo di conoscenza del linguaggio HTML e con qualche semplice a ccorgimento è possibile però creare degli effetti dinamici anche per i collegamenti ipertestuali. Analizziamo quest'ultimo aspetto. I colleg amenti ipertestuali predefiniti che utilizza Fro ntPage sono tre, e precisamente: a:link (ovvero

un collegamento ipertestuale non ancora s elezionato), a:visited (ovvero un collegamento ipertestuale che è già stato visitato) e a:active (il collegamento ipertestuale selezionato). A ttraverso la finestra Proprietà della pagina, e più precisamente all'interno della scheda Sfondo, è possibile scegliere i c olori che il browser utilizzerà per visualizzare questi co llegamenti ipertestuali; in rea ltà, è possibile anche modificare la formattazione (sostituire il carattere, colorare lo sfondo, a ggiungere un bordo, …) dei tre tipi di collegamento interv enendo all'interno della finestra Stile di FrontPage (quest'ultima si apre attraverso il c omando Formato/Stile). Per assegnare, ad esempio, un carattere differente al colle gamento ipertestuale visitato, è sufficiente selezion are il tag HTML a: visited dalla finestra Stile, fare clic sul pulsante Modifica…, quindi, dalla finestra Modifica stile, fare clic sulla voce Carattere e selezionare, infine, dalla finestra che appare a video, un tipo diff erente. (Immagine 3).

Tutte le modifiche apportate attraverso la fin estra Stile (e non solo quelle relative ai coll egamenti ipertestuali) vengono tradotte aut omaticamente in *linguaggio HTML* e racchiuse tra i tag <style> e </style> della pagina web. Per creare un effetto "dinamico" occorre fo rmattare in maniera diff erente (aggiungendo ad esempio, una sottoline atura, o modificando il colore o il tipo di carattere) il collegamento ipertestuale a:hover (ovvero il collegamento che viene attiva to al passaggio del mouse). Per farlo occorre necessariamente i ntervenire all'interno della finestra Stile o, in alternativa, digitare direttamente delle stringhe di testo all'interno della visualizzazione HTML. Ad esempio, il codice r iportato di seguito: <style>

<!--<br>a:link { text-decoration: none; color: #003366 }

a:active { text-decoration: none; color: #003366 }<br>a:visited

{ text-decoration: none; color: #003366 }

a:hover { text-decoration: underline; color: #006666 } -->

### </style>

consente di avere dei collegamenti ipert estuali (a:link, a:active, a:visited) non sott olineati e dello stesso colore mentre, al passaggio del mouse (a:hover) il collegamento cambia col ore e il testo viene sottolineato. In realtà i tag sopra descritti sono di ti po generico, ovvero hanno valenza per tutti i collegamenti ipert estuali presenti all'interno della p agina web. Per assegnare un gruppo di collegamenti (link, a ctive, visited, hover) esclus ivamente alla barra di navigazione, è necessario creare una " classe" distinta per questi ult imi. La procedura da utilizzare resta però sim ile a quella app ena analizzata: supponi amo di voler creare un

**ASSODOLAB Associazione Nazionale Docenti di Laboratorio**

gruppo di collegamenti ipertestuali ("cla sse") distinto da quelli g enerici e di volerlo chiamare Nav (abbreviativo di n avigazione); dalla finestra Stile è sufficiente creare un nuovo stile per ogni colleg amento ipertestuale, che d ovranno essere nominati a:link.Nav, a:visited.Nav, a:active.Nav e a:hover.Nav, e scegliere gli elementi di formattazione desid erati (carattere, dimensione, colore, bordi, sfondo, …). N aturalmente, è possibile creare d iverse classi di collegamenti ipertestuali da utili zzare anche per altri links presenti su lla pagina web (ad esempio, vai, ritorna, avanti, indietro). Successivamente, al m omento dell'asseg nazione del colleg amento ipertestuale al testo della barra di nav igazione è necessario fare clic sul pu lsante Stile presente all'interno della fin estra Collegamento ipertestuale, e assegnare, attraverso l'elenco a discesa della finestra Stile, la classe Nav. Per trasferire, infine, la barra di navigazione all'interno di un'altra pagina web è necessario copiare sia la barra che il codice HTML ra cchiuso tra i tag <style> e </style> (una possibile alternativa è quella di salvare con un n ome differente la pagin a web). Abbiamo analizzato, in questa breve trattazione, le procedure che co nsentono la creazione di una barra di nav igazione: ma quale co nviene utilizzare? La barra dei collegamenti basata sulla struttura del sito creata a utomaticamente da FrontPage è, no rmalmente, la più indicata sia perché l'applicativo ha al suo interno numerosi Temi dai quali poter sc egliere i pulsanti e gli stili da assegnare alla barra, sia pe rché quest'ultima viene aggiornata aut omaticamente in base al cambiamento de lla struttura del sito; la creazione di una barra di navigazione con dei pu lsanti realizzati attraverso applicativi grafici può e ssere un'alternativa alla barra dei colleg amenti di FrontPage qualora si avessero particolari esigenze di personalizzazi one del sito web; non è un'alternativa, invece, la barra di navigazione di solo testo al quale viene ass ociato un collegamento ipertestuale di tipo d inamico: quest'ultima, difatti, in quanto priva di file immagini che "appesantiscono" il downl oad della pagina web, può essere ut ilizzata congiuntame nte alle altre due sia per coll egamenti a pagine second arie del sito web sia per creare una barra riepilog ativa nel piè di pagina.

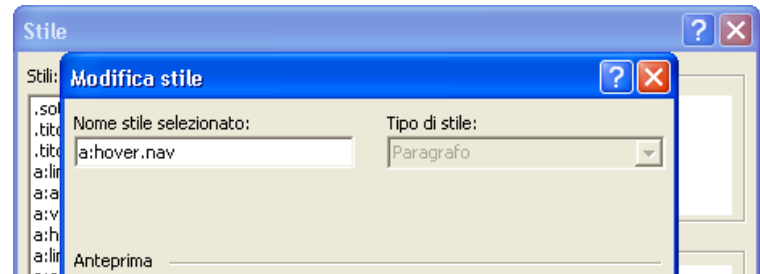

Immagine 3 (particolare).

### Lg «comunicazione» nel corso dei secoli.

## I sistemi di comunicazione

Tutti gli esseri viventi, dal più semplice al più complesso, hanno elaborato nel corso della loro evoluzione sistemi di comunicazione indispensabili per lo sviluppo della loro esistenza. I sistemi sono i più diversi e vanno da quelli olfattivi a quelli vocali, passando per quelli che possiamo definire di mimica corporale, basti pensare a come l'atteggiamento di un cane a prima vista può trasmettere un'idea di sottomissione o aggressione, o di altro genere come i segnali luminosi delle lucciole o i giri (forse sarebbe meglio definirli danze) delle api. Anche il mondo sottomarino, da sempre sinonimo di ambiente privo di suoni e rumori, dopo le ultime ricerche sembra essere ricco di richiami che le diverse specie di animali marini si scambiano; recentemente si è scoperto che anche le aringhe hanno un sofisticato sistema di comunicazione, la cosa appare notevole in considerazione del fatto che questi pesci vivono in branchi di molte migliaia di individui. Naturalmente anche l'uomo ha elaborato un sistema di comunicazione, che con il passare del tempo è andato sempre più sviluppandosi in modo direttamente proporzionale alla sua evoluzione e alle sue conoscenze. Questa in-

> L'esperto, prof. Nicola Garbetta, in un momento del corso di formazione e aggiornamento che si è tenuto «in presenza» e «on-line» a San Ferdinando di Puglia il 3 maggio 2004.

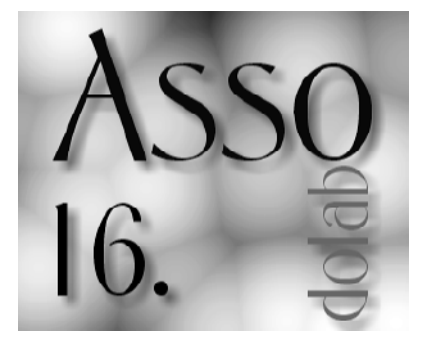

nata esigenza si è manifestata sin dal suo primo apparire sul pianeta e non solo a livello mimico-gestuale, ma anche e soprattutto con l'uso del linguaggio ed è proprio questa peculiarità, che ha sviluppato il senso di appartenenza, importantissimo in un animale gregario come l'uomo. Il bisogno di comunicare si manifesta già in epoca preistorica, basti pensare alle pitture rupestri del Sahara e dell'Africa australe o a quelle Europee, la cui area di diffusione si estende dalla penisola Iberica alla Scandinavia. In epoca storica il bisogno di comunicare diventa una necessità con la nascita

delle prime società organizzate, così la Mesopotamia storica diventa la culla non solo delle prime civiltà ma anche la terra in cui si inventa la scrittura, strumento indispensabile per comunicare. I Sumeri, gli Ittiti, gli Accadi, i Babilonesi, ecc… come in epoca successiva i Persiani, gli Egiziani oltre alla scrittura facevano ricorso anche ad altre forme di comunicazione, basti pensare ai bassorilievi riproducenti scene di caccia o di vita quotidiana. Con l'avvento della civiltà Ellenica il concetto di scrittura fu perfezionato talmente tanto da non essere affatto diverso da quello oggi in uso. L'invenzione della scrittura è stato un passo fondamentale per la comunicazione, non solo per la trasmissione di notizie o ordini, ma soprattutto perché ha reso possibile lo scambio di conoscenze e la trasmissione delle stesse alle generazioni successive. Solo così le conquiste dell'umanità hanno potuto divenire quel patrimonio culturale, che ha reso possibile per l'uomo conoscere le leggi della natura e dell'universo ed organizzarsi nel modello di società di cui siamo parte. Non sfugge a nessuno che questa trasmissione di conoscenze è stata possibile solo grazie agli amanuensi e a quel ristretto numero di persone o istituzioni disposte ad investire nei libri, dato il costo elevato e la scarsissima diffusione della cultura. Un ruolo rilevante lo ebbero i monasteri, in cui molti monaci erano impegnati nella copiatura di opere; si spiega così il ruolo importantissimo che ebbe la Chiesa. Ma nel corso dei secoli non si è sentito solo la necessità di trasmettere conoscenze, man mano sempre più forte si fece l'esigenza di diffondere notizie, già nel XIII secolo cominciarono a circolare in Europa «lettere commerciali, lettere di avvisi, ecc...». Questa circolazione di notizie ad uso quasi esclusivo dei mercanti, che se ne servivano per scambiarsi informazioni utili alla loro attività, avveniva attraverso manoscritti, la rivoluzione si ebbe durante il 1400. Infatti in questo secolo un tipografo tedesco, J. G. Gutenberg, ebbe l'intuizione di introdurre ed applicare i caratteri mobili alla stampa, diventando così l'inventore della moderna tipografia. Naturalmente i primi passi furono lenti, ma col passare del tempo la tecnica andata via via migliorando, permettendo così una più ampia diffusione di libri e di notizie. Queste ultime già nel XVII secolo cominciarono a diffondersi in maniera sistematica e sempre più articolata, in tutta l'Europa. E' di tutta evidenza che le macchine tipografiche e i fogli scritti si evolvevano di pari passo con le nuove conoscenze, che di volta in volta l'uomo andava padroneggiando. Così già nei primi anni del XIX secolo fecero la loro comparsa i primi quotidiani e sempre in quel periodo cominciò a farsi strada l'idea di un giornale non solo utile per la diffusione di notizie, ma anche mezzo di comunicazione in senso lato, come ben dimostra la presenza di inserti pubblicitari e di articoli di opinione o di saggi a sfondo politico o culturale. Questa nuova consapevolezza rese la stampa un settore appetibile non solo per gli investitori, ma anche per la classe politica, i primi con il controllo di gruppi editoriali si assicuravano la possibilità di fare forti pressioni per ottenere vantaggi economici, i secondi a loro volta avevano a loro disposizione un formidabile strumento di condizionamento dell'opinione pubblica. Già allora urgeva con forza l'indispensabilità del pluralismo dell'informazione, necessità sentita ancora oggi e forse con caratteri di maggiore urgenza.

(Prima parte).

Estratto dalla relazione fatta a braccio dal prof. Nicola Garbetta.

### L'Università Cattolica...

Al corso di aggiornamento e formazione che si è tenuto a BolognaFiere il 15 aprile 2004, è intervenuto il prof. Alberto Gromi dell'Università Cattolica del Sacro Cuore di Piacenza per un'analisi sull'itinerario formativo rivolto agli insegnanti non laureati che prestano servizio presso le scuole italiane. Il prof. Gromi che in questo anno accademico è docente di «Pedagogia della comunicazione» e «Pedagogia sociale delle istituzioni educative» nella sua relazione ha così commentato l'interessante inizia-<br>tiva universitaria Dall'anno accademico universitaria. Dall'anno accademico 2002/03 la Facoltà di Scienze della formazione piacentina si è arricchita di un nuovo percorso costruito ad hoc per la formazione degli insegnanti non laureati e già in servizio nella scuola sia pubblica che privata. Il corso di studi risponde ad un bisogno diffuso, richiesto in particolare dagli insegnanti dell'Area Tecnologica sia sul piano culturale che sul piano amministrativo-burocratico. Infatti, il Corso di laurea in «Operatore dei processi formativi», è stato integrato con un nuovo curriculum pensato per gli insegnanti in servizio che sono intenzionati ad acquisire "competenze specifiche" per la progettazione e la costruzione di eventi formativi, aumentando la propria qualificazione, anche nell'ottica di "una progressione sul piano professionale". Gli studenti iscritti nei due anni accademici sono circa 80 e provengono un po' da tutta Italia. Insegnano discipline quali: educazione musicale, religione, educazione fisica ecc…, altri sono insegnanti della scuola materna ed elementare sprovvisti del titolo di laurea. Il corso prevede tre anni di studio durante i quali verranno approfonditi ambiti disciplinari afferenti all'area pedagogica, didattica, psicologica, sociologica, filosofica, storica ai quali viene dato un taglio specifico, vicino alle esigenze formative di chi opera nell'ambito scolastico, attraverso insegnamenti quali, tra gli altri: Teoria della valutazione, Teoria del curriculum, Documentazione scolastica, Informatica applicata alla formazione multimediale. La Facoltà ha approntato modalità particolari di organizzazione della didattica per facilitare la partecipazione degli insegnanti alle lezioni. Per la prima volta un corso universitario si articola in due direzione: «in presenza» e «on line». Tutto il corso è organizzato in presenza secondo una tipologia organizzativa che fa leva sui giorni di fine settimana (giovedì pomeriggio, venerdì tutto il giorno e sabato mattina). Nello stesso tempo, per chi non può frequentare totalmente o parzialmente, tutto il corso viene comunicato agli iscritti tramite la forma «on line» che contiene le lezioni, le indicazioni bibliografiche e il materiale necessario per lo studio. Ogni corsista può accedere alla piattaforma «Blackboard» dell'Università Cattolica all'indirizzo http://blackboard.unicatt.it e, dopo aver inserito il proprio username e la password può scegliere uno dei tre pulsanti: Campus, Courses, Community. Il pulsante "Courses" ad esempio, contiene diverse aree: Announcements per visualizzare gli avvisi del corso, Corse Information per avere tutte le informazioni del corso, Staff Information per avere notizie sui docenti, Corse Documents per i materiali del corso, Communication per scambiarsi e-mail tra allievi e docenti, per partecipare ai forum di discussione o chattare, Student tools per gli strumenti di lavoro per gli studenti. Per quanto riguarda il «Tirocinio», attività obbligatoria del corso di laurea, viene riconosciuta valida l'attività di insegnamento svolta dai corsisti presso le scuole dove prestano servizio. Da ricordare infine la possibilità, per coloro che hanno già sostenuto, anche in passato, esami universitari o corsi qualificati certificati (lingue, informatica, ecc.) di ottenere il riconoscimento di crediti validi al fine del raggiungimento dei 180 necessari per concludere il corso di laurea triennale. Oltre alla normale valutazione in sede d'esame, verranno prese in considerazione anche esercitazioni e/o tesine di vario genere preparate dai corsisti sulla base delle esperienze particolari svolte durante la loro attività professionale ed attinenti ai contenuti delle discipline. Il prof. Del Buono, presidente dell'Assodolab, nel complimentarsi con il prof. Alberto Gromi dell'importante iniziativa attuata dall'Università Cattolica del Sacro Cuore di Piacenza ha dichiarato la piena disponibilità dell'Assodolab ad attuare attività formative e di aggiornamento per i docenti iscritti ai corsi universitari affinché i possano acquisire ulteriori crediti valutabili dell'Ateneo.

Ha inizio la formazione per gli segnanti plomati.

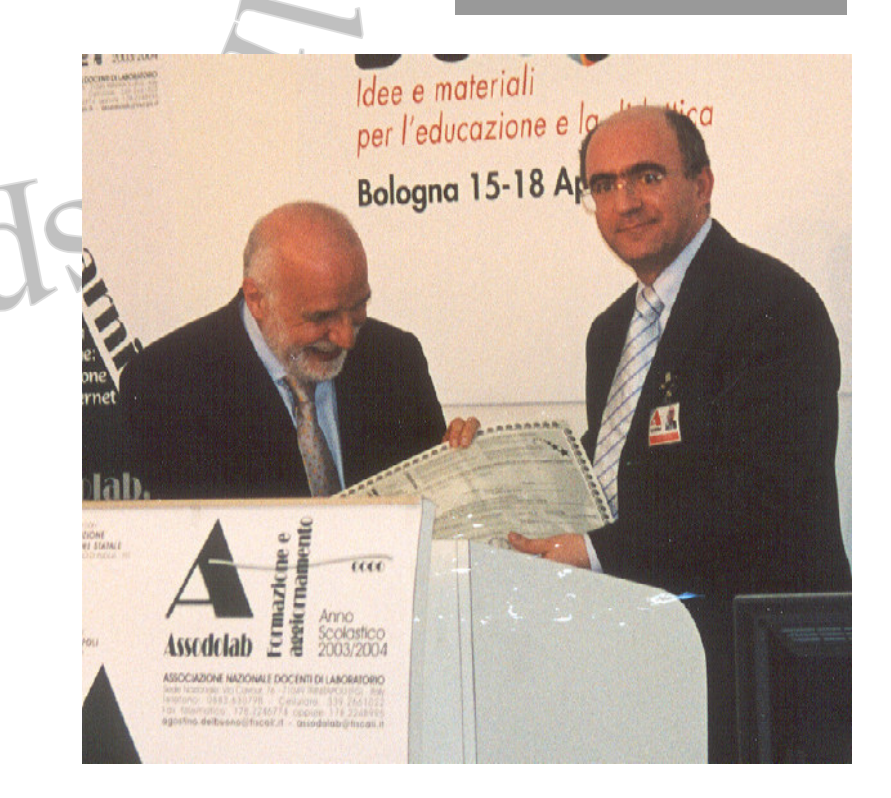

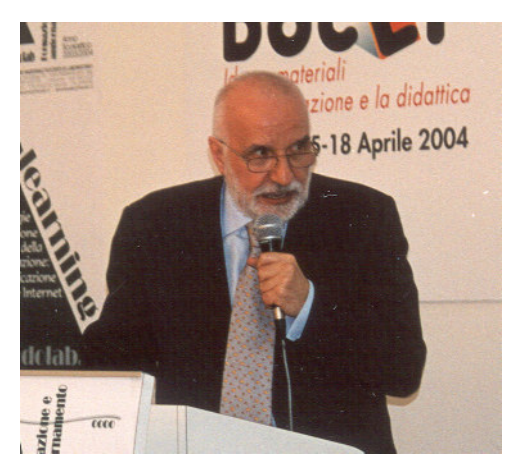

Sopra, il prof. Alberto Gromi mentre riceve l'attestato dal prof. Del Buono; a sinistra, un momento durante la sua relazione.

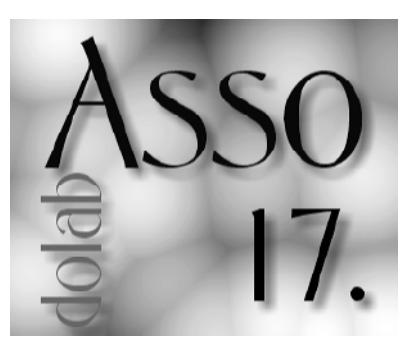

### La «comunicazione» **attraverso** Internet.

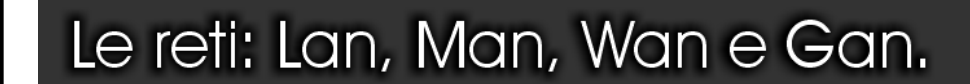

Comunicare significa essere in relazione con qualcuno, avere la possibilità di scambiare opinioni, idee, suggerimenti, confidenze, informazioni, pertanto si ritiene un elemento necessario per dar vita ad una qualsiasi forma di relazione sociale intesa come un bisogno insopprimibile dell'uomo. Non è possibile affrontare questo delicato e complesso argomento ignorando le tecnologie informatiche, che predominano nella società attuale e che introducono nuove modalità di comunicazione. L'INFORMATICA può considerarsi una scienza, al pari della matematica, dell'economia, ecc. ed ha applicazioni di tipo trasversale, nel senso che può essere utilizzata dalle altre discipline. Essa si occupa di tutti gli automatismi riguardanti la gestione delle informazioni: raccolta, elaborazione, archiviazione e distribuzione. Ciò che in questo corso di aggiornamento interessa è soprattutto quest'ultimo aspetto. L'odierna società si fonda sulla capacità di comunicare velocemente le informazioni e, pertanto, una delle caratteristiche dell'informazione digitale è la grande facilità e velocità di trasporto. L'evoluzione storica della comunicazione vede un primo modello in cui

> La relatrice, prof.ssa Filomena Mazzarella durante il corsi di aggiornamento del 3 e 5 maggio 2004.

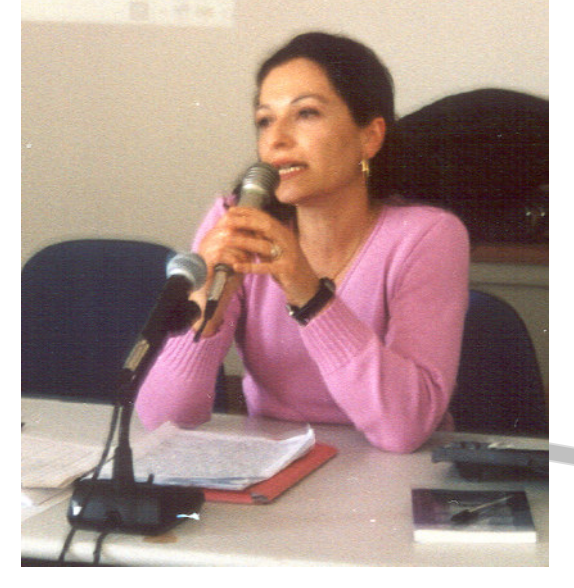

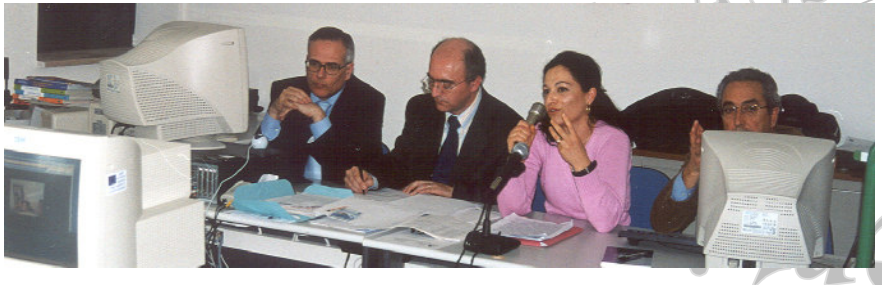

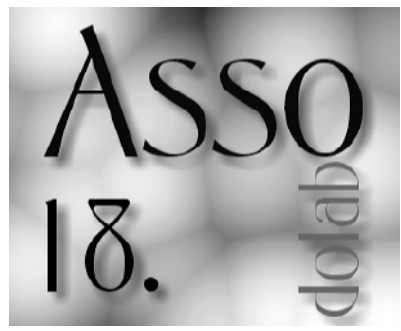

un elaboratore centrale, il "CED" (Centro Elaborazione Dati), di elevata potenza concentrava in sé tutta la capacità elaborativa mentre tutti gli altri elaboratori ad esso collegati erano definiti "terminali stupidi", ossia senza alcuna capacità di calcolo propria e si limitavano solo ad accedere. Il rapido sviluppo dell'informatica e della sua impressionante evoluzione hanno provocato un inscindibile connubio, quello della tecnologia informatica con le telecomunicazioni dando luogo alla telematica e ciò ha permesso il passaggio da un sistema centralizzato ad un sistema distribuito. Quest'ultimo è ca-

ratterizzato dalla presenza di vari elaboratori "autonomi" che collaborano tra di loro scambiandosi informazioni e condividendo le risorse. In quest'ottica si può parlare di reti di elaboratori. In funzione di tutto ciò, il progetto e la realizzazione di un moderno sistema di elaborazione sono strettamente legati al concetto di rete. Questo concetto è ampiamente utilizzato nella realtà che ci circonda, tantissimi settori si basano sull'esistenza di una rete: l'acquedotto, l'autostrada, il servizio postale, e persino, il nostro sistema neurologico. Ma che cos'è una rete? Una rete, come dice la stessa parola, è un insieme di fili che si intrecciano, ogni intreccio di fili è un nodo della rete ed è possibile passare da un nodo ad un altro seguendo i fili della rete. In una rete informatica, ogni computer rappresenta un nodo e due di essi possono comunicare tra di loro se esiste un filo, ossia una connessione che in qualche modo li collega. Una rete normalmente coinvolge più di due computer; a seconda delle dimensioni che raggiunge si può parlare di reti: LAN (Local Area Network), ossia reti locali, che collegano computer che si trovano a breve distanza fra loro in modo tale che i dispositivi di collegamento non passino attraverso il suolo pubblico. Esempi di reti LAN sono quelle che si trovano all'interno di un edificio: azienda, ufficio, laboratorio di informatica nelle scuole. MAN (Metropolitan Area Network) che collegano computer localizzati nell'ambito di un'area urbana. Tipiche reti MAN sono le reti civiche realizzate in molti comuni italiani. WAN (Wide Area Network) di dimensioni geograficamente più estese, che permettono di collegare un numero elevato di computer a livello nazionale. **GAN** (Global Area Network) cioè Reti Globali, di dimensioni che raggiungono il livello planetario e che utilizzano i satelliti per collegare computer che si trovano in continenti diversi. Le informazioni che normalmente ascoltiamo nei nostri telegiornali vengono trasmessi da un capo all'altro del mondo mediante queste reti diffuse per tutto il pianeta. Qualunque sia il tipo di rete utilizzato, i sistemi di elaborazione che li costituiscono, che vanno dal PC ai grandi sistemi, si dividono in due grandi categorie: a) l'HOST (ospitante) è quel sistema di elaborazione destinato ad essere il centro di distribuzione delle informazioni; b) il CLIENT (cliente) è il computer o il sistema di elaborazione che usufruisce dei servizi che l'HOST mette a disposizione. In una rete locale, l'HOST, chiamato anche SERVER di rete, è un computer sul quale risiedono tutte le risorse software, che è di solito collegato a tutte le periferiche più importanti (stampanti, scanner, risorse multimediali e così via), mentre gli altri computer della rete svolgono il ruolo di CLIENT.

Prima di approfondire l'organizzazione e il funzionamento delle reti vorrei porre l'attenzione su come avviene fisicamente la trasmissione dei dati.

I mezzi che vengono usati per trasferire le informazioni possono essere solidi (quando il segnale viaggia sui cavi) oppure hertziani (quando i segnali sono costituiti da onde elettromagnetiche che viaggiano nell'aria o nel vuoto). I mezzi solidi più usati sono il doppino telefonico, il cavo coassiale e la fibra ottica. Il doppino telefonico è il mezzo trasmissivo che da decenni viene utilizzato per la connessione delle linee telefoniche, tuttavia, mentre nei decenni passati esso costituiva il mezzo dell'intero percorso tra i due interlocutori di una comunicazione telefonica, anche a lunga distanza, ora il mezzo trasmissivo più usato tra le centrali telefoniche è la fibra ottica; al doppino

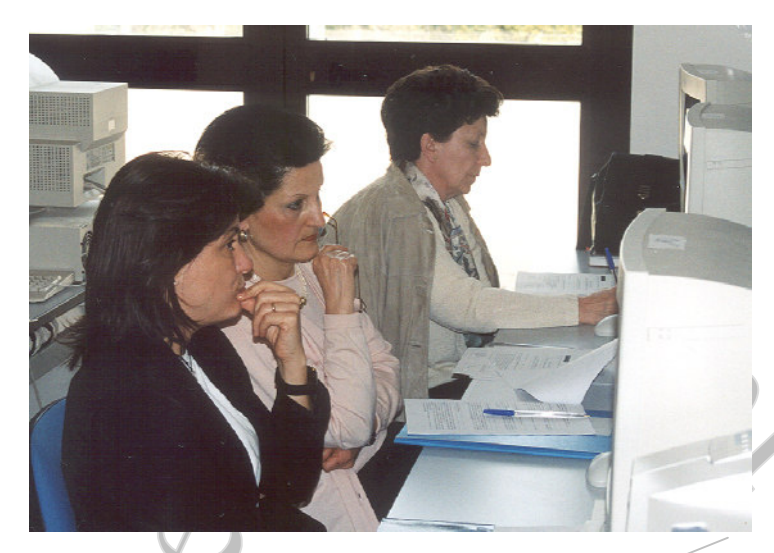

Nella foto, alcuni docenti di «Trattamento testi» intervenuti all'incontro di formazione e aggiornamento presso l'Istituto "Ignazio Silone".

la contrazione della frase "INTERconnected NETwork" ed indica la rete globale costituita dalla interconnessione di tutte le reti: ciò significa che se un qualsiasi computer di una rete ha un accesso in Internet, anche tutti quelli ad esso collegati possono accedervi. In Internet la trasmissione viene gestita con regole e convenzioni standard dette protocolli: il protocollo di base si chiama TCP/IP (Transfer Control Protocol/Internet Protocol) ed è del tipo commutazione di pacchetto.

Lo strato TCP suddivide, nel computer di partenza, i messaggi in pacchetti numerati ed invia le diverse parti corredate dall'indirizzo IP; nel computer di destinazione, invece, provvede a ricomporre i messaggi, garantendo la correttezza e l'integrità della trasmissione.

Lo strato IP serve a determinare il percorso migliore tra le diverse strade disponibili sulle linee e provvede a consegnare il pacchetto al destinatario. Ogni computer collegato alla rete INTERNET è identificato da un indirizzo chiamato IP address, che è composto da 4 numeri compresi tra 0 e 255, separati da un punto. Presenta la caratteristica di essere univoco poiché due computer al mondo non possono contemporaneamente avere lo stesso IP address. Ogni computer di un utente Internet quando si collega alla rete riceve un IP address dinamico, che lo identifica per tutta la durata del collegamento alla cui fine, quell'indirizzo verrà assegnato ad un altro utente. La maggior parte dei servizi disponibili in INTERNET è organizzata secondo il modello CLIENT/SERVER: i due ruoli di server e di client sono intercambiabili, nel senso che l'utente di un computer mette a disposizione degli altri utenti pagine e archivi di dati diventando server, in un'altra occasione può usufruire di dati e pagine che risiedono in un altro computer diventando client. Analizziamo i servizi principali più usati: e-mail: posta elettronica; FTP: Trasferimento di file; Telnet: terminale remoto; www: informazioni di tipo ipertestuale; News: informazione per aree di interesse. I SERVIZI offerti dalla posta elettronica permettono agli utenti di…

(continua a pagina 20)

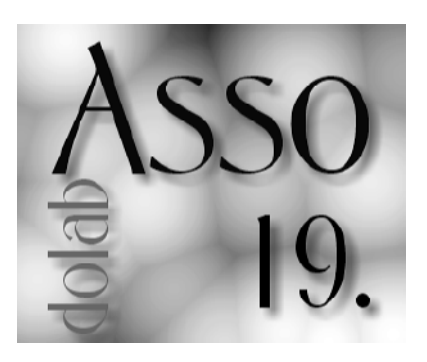

sarà destinato quello che viene definito "ultimo miglio", cioè il collegamento tra l'utente e la centrale telefonica più vicina. Il cavo coassiale mentre, è costituito da un cavo di rame e viene utilizzato per le trasmissioni televisive. Le recenti applicazioni della tecnologia ottica hanno portato alla diffusione delle fibre ottiche nelle quali le informazioni viaggiano sotto forma di segnali luminosi. Si tratta di un sottile filo di vetro o quarzo rivestito di altro materiale vetroso. Passando ai mezzi hertziani possiamo dire che in essi i segnali sono trasmessi via etere grazie alle onde elettromagnetiche. Tra i più usati meritano di essere menzionati i segnali radio, le microonde e i segnali infrarossi. I segnali radio si propagano nello spazio viaggiando alla velocità della luce (ca. 300.000 km/s). Il canale hertziano permette una trasmissione priva di ritardi dovuti al tempo di propagazione del segnale. Queste onde possono essere usate per moltissimi tipi di comunicazione come la radiodiffusione, la trasmissione dei dati a distanza con ponti radio, la telefonia mobile (TACS, GSM), la localizzazione (GPS).

I sistemi radio a microonde usano un tipo di onde radio a maggiore frequenza e quindi in grado di trasportare più dati, ma sono anche sensibili alla presenza di ostacoli e alle avverse condizioni meteorologiche. Le microonde sono utilizzate in alcuni tipi di ponti radio e nelle trasmissioni via satellite (TV ed internet). I segnali infrarossi, dello stesso tipo di quelli impiegati dai telecomandi televisivi, sono impiegati per collegamenti a breve distanza prevalentemente tra periferiche, piccoli elaboratori e computer. La modalità di trasmissione non viene considerata solo in base al mezzo utilizzato, ma anche in base al tipo di segnale e alla quantità di bit trasmessi contemporaneamente. In base al tipo di segnale, la trasmissione può essere di tipo analogica o digitale. Un dato di tipo analogico può assumere infiniti e continui, i dati in formato digitale rappresentano dei valori discreti, cioè non assumono tutti i valori di un intervallo. Nel nostro caso i dati elaborati da un computer possono assumere solo due valori: 0 e 1. Affinché possa essere messa in atto una qualsiasi forma di trasmissione si rende necessario un dispositivo che traduca i segnali digitali del computer in segnali analogici della linea telefonica e viceversa, mediante i processi di "modulazione" e "demodulazione": tale dispositivo prende il nome di modem. La velocità di un modem è espressa in bps (bit per second) che rappresenta la quantità di informazioni, espresse in bit, che vengono trasmesse in una unità di tempo (un secondo). La tradizionale linea telefonica analogica PSDN (Public Switched Data Network) è del tipo

commutazione di circuito, ossia viene stabilito un canale diretto tra il trasmittente e il ricevente al momento del collegamento e compito del modem è anche quello di attivare la comunicazione al momento opportuno. L'ultima generazione di modem permette una velocità di trasmissione pari a 56 kps (56.000 bps). Per raggiungere velocità più elevate è necessario utilizzare un sistema digitale come l'ISDN (Integrated Service Digital Network), linea telefonica ad alta velocità che permette una velocità di ricezione pari a 128 kps (128.000bps), caratterizzata dalla presenza di due linee indipendenti, una per il collegamento ad internet e l'altra per il telefono. In questo caso il modem prende più precisamente il nome di Terminal Adapter il quale traduce i dati digitali prodotti dal computer nel codice digitale che la rete è in grado di accettare. Per ottenere prestazioni ancora maggiori si può usufruire della linea ADSL (Asymmetric Digital Subscriber Line), caratterizzata da un sistema asimmetrico in quanto si ha una diversa capacità di trasmissione (verso l'esterno) e ricezione (verso l'utente). In ricezione la velocità può raggiungere 640 kps, mentre in trasmissione è sui normali 128 kps. La tecnologia ADSL consente di avere una linea analogica per il telefono ed una linea digitale per i dati. In base alla quantità di bit, la trasmissione può essere del tipo SERIALE se sulla linea viene trasmesso un bit per volta e del tipo PARALLELA se sulla linea sono inviati più bit in contemporanea.

Per mettere in comunicazione due utenti esistono fondamentalmente due tecniche. Si parla di commutazione di circuito (derivazione del sistema telefonico) quando la scelta si basa sul collegamento da instaurare per effettuare la trasmissione, come nel caso del sistema telefonico. La commutazione di pacchetto (derivazione informatica), basata su sistemi digitali, pone l'attenzione più sull'informazione da trasmettere che sul canale di trasmissione. Il pacchetto è costituito da due parti: la parte di dati vera e propria preceduta da un'altra parte di intestazione detta header. Nell'intestazione sono specificati l'indirizzo del mittente, l'indirizzo del destinatario, oltre un numero attribuito al pacchetto.

Questi attributi permettono al pacchetto di essere svincolato dal percorso fisico dei dati, poiché, anche se pacchetti della stessa sequenza facessero percorsi diversi per giungere a destinazione, il messaggio può comunque essere ricostruito. Un particolare problema che si verifica con le reti è che, trattandosi di sistemi chiusi, difficilmente si riesce a comunicare con altre reti. Tale problema è stato risolto con la rete delle reti, ossia INTERNET. La parola Internet, nella sua originaria accezione, è

### La «comunicazione» **attraverso** Internet.

## Ftp, telnet, newsgroups, www...

scambiarsi messaggi e allegati in tempo reale e ciò anche quando il destinatario in quel momento non risulta collegato. In un messaggio e-mail è possibile inserire: un test, immagini sia statiche (fotografie) che dinamiche (filmati), musiche, suoni ed altro ancora. Il servizio FTP (File Transfer Protocol) è un protocollo che permette il trasferimento dei file in formato ASCII o binario tra una macchina ed un'altra. E' usato principalmente per il DOWNLOAD (prelevamento) e per l'UPLOAD (caricamento) di programmi e dati. Il protocollo Telnet permette ad un computer di connettersi ad un altro computer effettuando un LOGIN (inizio connessione con verifica password) REMOTO. Grazie TELNET è possibile l'accesso alle risorse allocate su altre macchine con un carico di rete molto basso: il funzionamento è sempre del tipo client/server. I Newsgroups sono gruppi di discussione a tema. Ogni newsgroup e un forum dedicato ad uno specifico argomento ed è destinato a ricevere interventi, tramite articoli, provenienti dai partecipanti alla discussione. Gli articoli vengono inviati alle newgroups in modo che anche altre persone possano leggerli, commentarli e replicare.

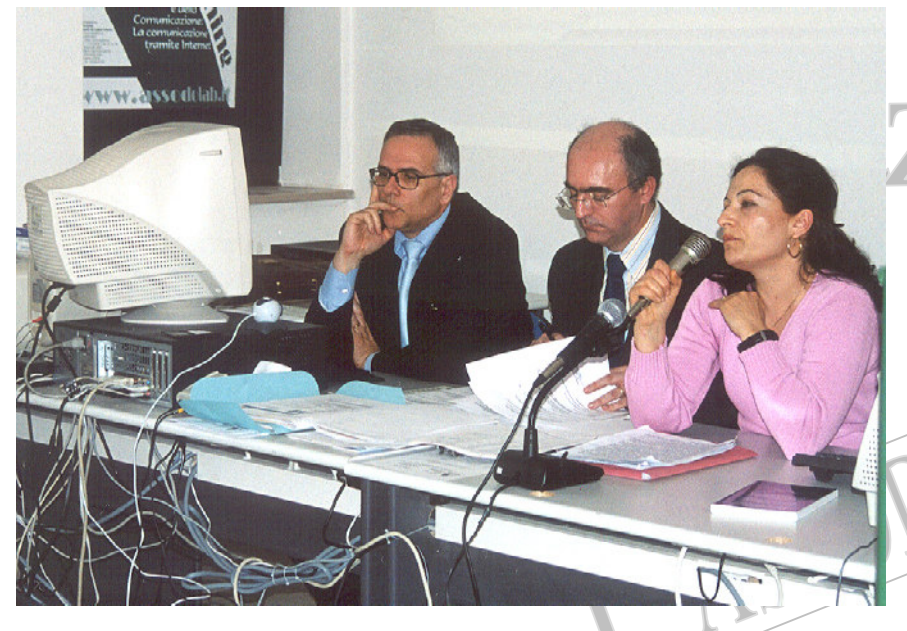

Un momento dell'incontro di formazione e aggiornamento dei docenti di "Trattamento testi e dati". A sinistra il prof. Gallo dell'Università di Foggia, al centro, il presidente dell'Assodolab, Prof. Agostino Del Buono, a destra, la relatrice prof.ssa Filomena Mazzarella.

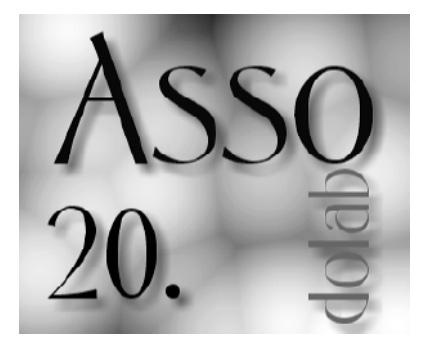

Possono essere ad accesso pubblico o protetto. Usenet è la principale rete di newgroups presente in Internet. L'aspetto più conosciuto di Internet è senz'altro il World Wide Web (più conosciuto come www) che letteralmente significa "ragnatela estesa nel mondo". Si tratta di una vastissima biblioteca elettronica di documenti in formato ipertestuale. Il termine ipertesto indica appunto un documento organizzato in modo non sequenziale, ma piuttosto in forma di nodi concettuali interconnessi. Poiché le pagine sono collegate tra di loro tramite links, si possono avere, pertanto, diversi percorsi di lettura in base alle necessità dell'utente. All'introduzione di questa potente applicazione di Internet, che attraverso il protocollo http (Hyper Test Transfer Protocol) consente appunto la consultazione di testi ipermediali scritti con il linguaggio HTML (Hyper Test Markup Language), si deve senza alcun dubbio l'espansione della rete delle reti. Con l'introduzione di browser con interfaccia grafica il fenomeno Web dilaga. La rapida cre-

scita di questo servizio ha posto il problema di velocizzare la ricerca delle informazioni, sono stati pertanto messi a punto degli strumenti di ricerca tecnologici: i motori di ricerca e i portali. Sono in realtà due strumenti diversi, anche se esistono molti siti che racchiudono in sé entrambe le funzioni. I "motori di ricerca" sono di due tipi: quelli che fanno uso di indici alfabetici e ricercano le parole chiave all'interno dei documenti compresi negli indici e quelli che fanno uso di cataloghi sistematici classificati in categorie e sottocategorie, con riferimento a elenchi collegati tra loro in base alla pertinenza degli argomenti. Esempi tra i più potenti del primo tipo sono Alta Vista, Lycos, Arianna. Per il secondo tipo l'esempio classico è Yahoo!. Gli indirizzi dei documenti esistenti sul www sono chiamati URL (Uniform Resource Locator). I "portali" rappresentano una sorta di "porta d'ingresso" preferenziale a Internet ed è, di fatto, un sito che si propone come punto di accesso ad una molteplice serie di servizi (ad es. accesso alla rete, motore di ricerca, caselle di posta elettronica). Inoltre i principali portali permettono ormai di personalizzare il proprio accesso, in modo da avere una pagina di partenza (home page) progettata in base alle esigenze personali. Il portale è anche un ambiente in cui si può socializzare, si può entrare in contatto con altre persone che condividono gli stessi interessi. Da questo punto di vista Internet evidenzia la sua duplice natura: non è più solamente inteso semplicisticamente come mezzo per trasmettere informazioni, ma come un luogo virtuale dove si creano relazioni e senso di comunità. Vorrei chiudere citando una frase di uno dei maggiori esperti mondiali di telecomunicazioni, prof. Nicholaus Negroponte del Massachusetts Institute of Tecnology di Boston: «Il vero valore di una rete riguarda meno l'informazione e di più la socializzazione. La superstrada dell'informazione [..] sta creando un tessuto sociale assolutamente nuovo, a livello planetario…»; sta anche a voi docenti di "Trattamento testi" plasmarlo ed essere protagonisti in questo settore.

Prenota I DVD dei corsi di ormazione e ggiornamento! €uro 15,00

## OpenOffice.org...

Prima di parlare di una novità nel campo di «pacchetti per ufficio» è bene porre la nostra attenzione su alcuni termini ricorrenti nel campo del software: "freeware", "shareware", "demo" e di "pubblico dominio". Freeware è un programma completamente gratuito, liberamente utilizzabile senza alcuna preventiva autorizzazione o pagamento di un corrispettivo economico. L'autore del programma si riserva il diritto di copyright, ma autorizza l'utente commerciale o privato a farne libero uso, con l'unico divieto di non venderlo ad altri. I sorgenti di un programma freeware non sono pubblici. Shareware non è un programma gratuito perché è protetto dai diritti d'autore (copyright) ma è distribuito e utilizzabile esclusivamente per un periodo di prova (15 giorni, 30 giorni ecc… oppure utilizzo di 10-20 volte il software stesso), scaduto il quale, si hanno due possibilità: disinstallarlo dal proprio computer o acquistarlo pagando il corrispettivo richiesto dall'autore o software house. Demo (demostration program) è una versione dimostrativa di un software, distribuito gratuitamente a scopo promozionale. Esso può essere ad esempio con funzionalità limitate. Pubblico dominio è un software che può essere distribuito liberamente senza limite o obbligo. Questi programmi non hanno un autore e possono essere modificati, senza richiedere alcuna autorizzazione. E' bene prestare attenzione altresì ai CD-ROM allegati ad alcune riviste di informatica: diversi software contengono delle «insidie» che si nascondono all'interno dei programmi stessi e, all'insaputa dell'utente finale, si installano insieme al software «gratuito» o «di prova». Vengono così trasmessi senza alcun avviso, dati significativi verso l'esterno del proprio computer non appena attiviamo un qualsiasi software per accedere in Internet. Le due tecnologie sono: adware e spyware. La prima viene utilizzata da quei programmi che visualizzano odiosi banner pubblicitari mentre sono in esecuzione; i server specializzati a tale scopo devono «obbligatoriamente» raccogliere i dati del nostro computer per poter documentare i «click» effettuati dagli utenti connessi. E' difficile pertanto per noi sapere che tipo di dati vengono raccolti dalle sopraccitate società pubblicitarie. Si limitano soltanto a monitorare la tipologia, i gusti e gli interessi di ognuno di noi o vengono raccolti altri dati che risiedono sul nostro disco fisso? Mio nonno diceva sempre… «Fidarsi è bene, non fidarsi è meglio». Se in questo primo caso vi è un dubbio sulla "trasmissione dei dati verso l'esterno" con lo «spyware» è assolutamente una certezza. Il software viene installato in modo «subdolo» sul nostro Hard Disk; in alcuni casi entra in funzione in modo del tutto automatico con l'avvio del programma stesso con cui viene fornito. I nostri dati personali inserite nelle nostre cartelle, depositate sull'unità centrale vengono così trasmessi verso l'esterno non appena ha inizio la connessione ad Internet. Altre volte essi continuano a funzionare anche se provvediamo a disinstallare il programma freeware o shareware! Fortunatamente è possibile rimuovere tutti i componenti insidiosi con i seguenti software gratuiti disponibili sul mercato: Ad-aware, SpyBot e SpywareBlaster. Per non essere «spiati» occorre acquistare il software che ci interessa; meglio ancora se questo comprende diversi programmi per l'ufficio. E' il caso singolare di OpenOffice.org! Completamente gratuito, scaricabile dalla suite

via Internet, semplice da installare e da utilizzare è dotato di tutte le funzionalità per creare documenti di testo e pagine Web, fogli elettronici, presentazioni di diapositive, disegni ed immagini. OpenOffice.org, abbreviato spesso OOo, può essere utilizzato sui sistemi operativi più diffusi, quali Microsoft Windows, Linux, Sun Solaris, Mac OS, sia su piattaforme meno conosciute grazie ai vari progetti di esportazione di OpenOffice.org. Se si è abituati ad utilizzare altre suite, quali Microsoft Office, sarà uno scherzo padroneggiare OpenOffice.org, continuando ad utilizzare vecchi files del mondo Microsoft. Il programma contiene quattro applicazioni principali quali il WRITER, per creare documenti di testo, rapporti, brochures professionali e naturalmente creare e pubblicare per il Web; il CALC per i fogli elettronici; l'IM-PRESS per creare presentazioni multimediali, ed infine il DRAW per i disegni (grafia vettoriale) e l'editing di immagini (grafica raster) di qualità professionali. Le applicazioni incorporano diverse funzioni e componenti aggiuntivi fra cui il «pilota automatico», che aiuta nella creazione di nuovi documenti e all'importazione dei dati, la funzionalità di connessione a

## **Un software** «gratuito»<br>per la .<br>produttività aziendale.

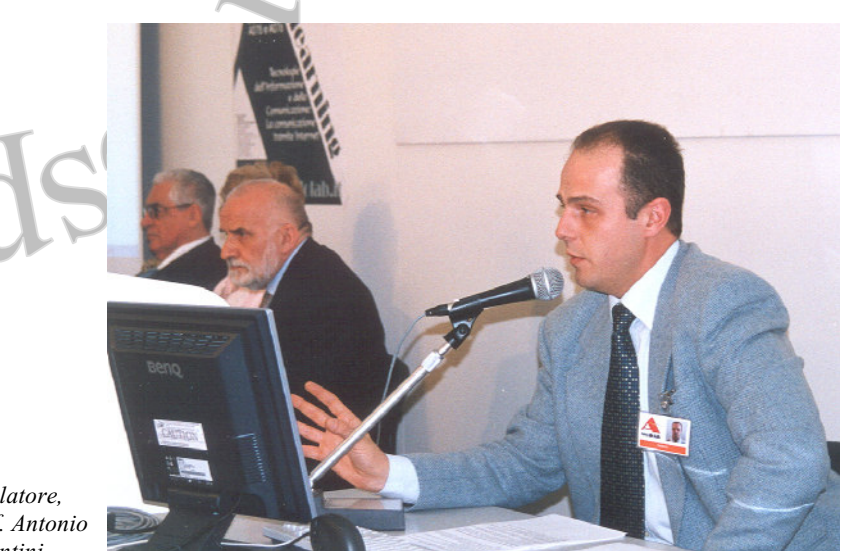

Il relatore, prof. Antonio D'Antini.

sorgenti dati, grafici ed equazioni, la funzione di «autocompletamento» che suggerisce parole e frasi. Questa suite è stata progettata fin dall'inizio come un'unica entità, consentendo la piena libertà di movimento tra un'applicazione all'altra. Tutte le applicazioni hanno un aspetto identico, rendendole così molto semplici da usare, e condividono lo stesso correttore ortografico; inoltre le applicazioni salvano i documenti nel formato standard XML, oltre che nei formati maggiormente diffusi, con notevole risparmio di spazio su disco rispetto ad altri formati. Sembra stano, ma OpenOffice.org viene distribuito liberamente, ovvero l'uso, la copia, la modifica e la redistribuzione sono permessi nel rispetto della licenza d'uso che li accompagna; le licenze GNU GPL legalmente valide sono quelle in inglese, ma è disponibile una traduzione italiana sul sito www.openoffice.org, che può servire a comprendere cos'è il software libero. Grazie a queste licenze l'autore condivide la conoscenze (codici sorgenti) con gli altri e permette la copia e la diffusione senza limiti. L'utilizzo di software libero determina vantaggi in termini di contenimento dei costi, trasparenza, quindi "sicurezza", non dipendenza da un singolo fornitore; diffondere questi software nella scuola vuol dire anche condividere la conoscenza con gli altri, utilizzare formati fruibili da tutti, lavorare nella trasparenza e sicurezza, rispettare il diritto d'autore, combattere la pirateria ed educare alla legalità.

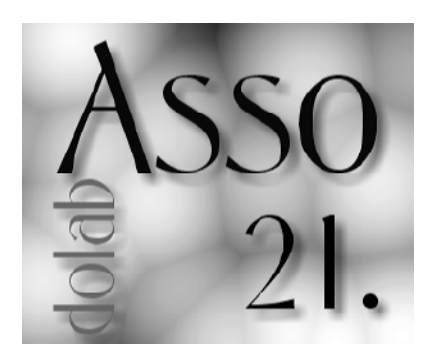

### II «questionario finale» del corso di formazione.

## Test finale per i docenti...

Docente della Classe di concorso [123] A075 [046] A076

#### Come sei venuto a conoscenza del corso di aggiornamento organizzato dall'Assodolab?

[076] Attraverso la rivista trimestrale Assodolab

[053] Attraverso Internet collegandomi al sito dell'associazione www.assodolab.it

[000] Attraverso la lettera del MIUR – Ufficio Scolastico Regionale per il/la \_\_\_\_\_\_

[021] Attraverso la lettera dell'Associazione inviata ai Docenti e Dirigenti Scolastici via email

[000] Attraverso la lettera circolare inviata dal Provveditorato agli Studi di \_\_\_\_\_\_\_

[000] Attraverso la lettera circolare inviata dal Ministero dell'Istruzione

[000] Attraverso manifesti pubblicitari-

informativi dell'Assodolab

[014] Attraverso l'invito personale

dell'Assodolab

[005] Altro (specificare: da un collega, da giornali ecc..)

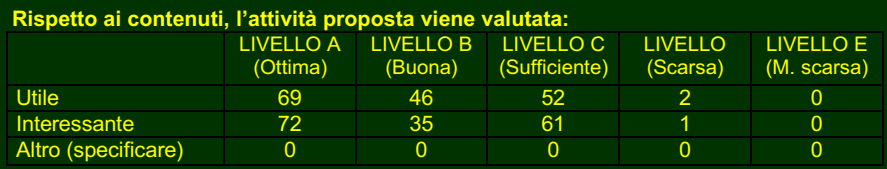

### azione, l'attività è ri

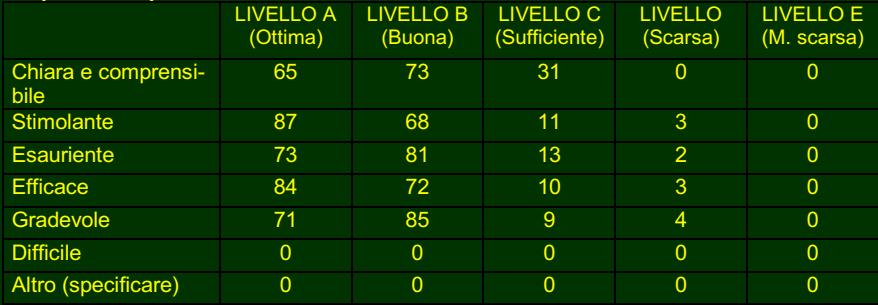

### Rispetto al metodo di lavoro proposto, l'attività è stat

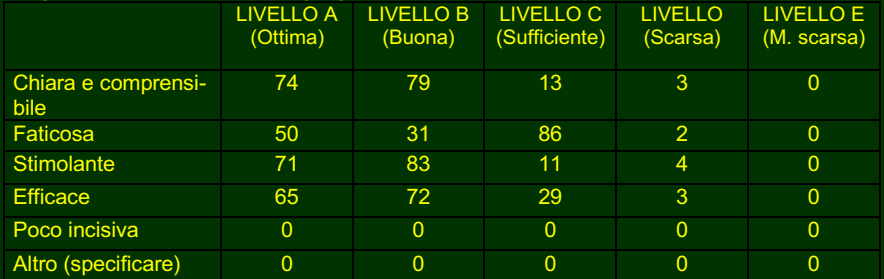

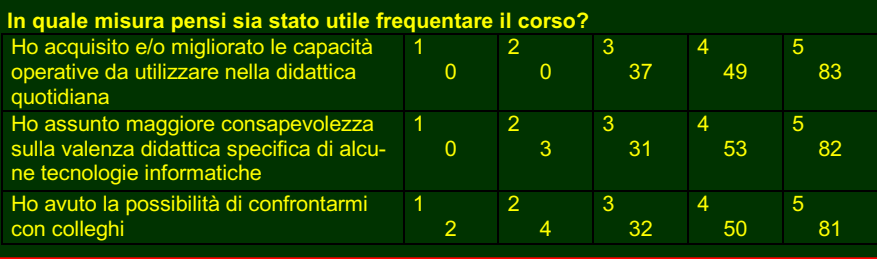

Quando sei venuto a conoscenza del corso? [009] da 1 a 3 giorni dall'evento [080] da 4 a 6 giorni dall'evento [010] da 7 a 9 giorni dall'evento [006] da 10 a 12 giorni dall'evento [003] da 13 a 15 giorni dall'evento [061] oltre il 16 giorno

Con quale frequenza mensile effettui il collegamento con il sito www.assodolab.it ?

[061] da 1 a 3  $\overline{0}$ 20 $\overline{1}$  da 4 a 6 [016] da 7 a 9 [017] da 10 a 12 [020] da 13 a 15

[035] oltre il 16 giorno

Il corso è meritevole di approfondimento ulteriore?

[164] SI [005] NO

Saresti disposto alla frequenza di un Corso gratuito di formazione e aggiornamento di 3 giorni effettuato dall'Assodolab in collaborazione con il Ministero dell'Istruzione? [158] SI [011] NO

In quale periodo? [112] SETTEMBRE

- [050] MARZO
- [007] GIUGNO

### Credi che il mezzo informatico (personal computer) sia efficace per l'attività di formazione a distanza (e-learning)?

- [002] Scarso
- [012] Insufficiente
- [018] Sufficiente
- [063] Buono
- [074] Ottimo

Ti piacerebbe seguire un'attività di formazione a distanza (e-learning)? [149] SI [020] NO

Con quale frequenza utilizzi le Tecnologie dell'Informazione e della Comunicazione nella didattica della tua disciplina?

[051] Giornaliera [092] Settimanale [013] Mensile [011] Una tantum [002] Mai

### Quali aspetti dell'utilizzo delle Tecnologie dell'Informazione e della Comunicazione nella didattica ritieni più positivi?

[053] Aumento della motivazione degli studenti [027] Acquisizione di più vaste competenze disciplinari

[036] Acquisizione di più vaste competenze trasversali

[032] Sviluppo dell'attitudine al lavoro collaborativo

[021] Maggiore efficienza nell'insegnamento delle discipline

## Domande e risposte...

Per Il test di verifica di «fine corso» sono stati scelti gli argomenti che riguardano FRONT PAGE. Le otto domande a scelta multipla somministrate ai docenti hanno permesso di verificare il loro grado di utilizzo del software della Microsoft.

### La verifica dei collegamenti ipertestuali di un sito web può essere fatta:

[108] attraverso la visualizzazione Report o la visualizzazione Collegamenti [025] attraverso la visualizzazione Attività [036] solo attraverso la visualizzazione **Collegamenti** 

### Non rientra tra le fasi della pianificazione del web:

[030] l'organizzazione delle informazioni

- [105] la creazione di una pagina web
- [034] la definizione del proprio target

### Per assegnare gli elementi di un Tema ad

Completa il questionario in ogni sua parte.

una pagina web:

[033] è sufficiente utilizzare il comando Formato/Tema

[022] è sufficiente formattare gli elementi utilizzando la barra degli strumenti Formattazione o Disegno

[124] è necessario utilizzare la Casella Stile della barra degli strumenti Formattazione

#### Quando si disegna una tabella all'interno di una pagina web:

[121] le sue dimensioni vengono impostate automaticamente in pixel

[036] le sue dimensioni vengono impostate automaticamente in percentuale del browser [012] le colonne vengono ripartite automaticamente in base alla dimensione della tabella

### Il ricampionamento di una immagine consente:

[021] di aumentare la qualità dell'immagine e la dimensione del file immagine [123] di ridurre le dimensioni del file immagine [025] di creare un collegamento ipertestuale legato all'immagine

### Quando si utilizza la procedura automatica "Raccolta foto":

[028] la dimensione delle immagini originarie viene ridotta per consentire un rapido downlo-

 $\triangle$ 

**ASSODOLAB Associazione Nazionale Docenti di Laboratorio**

#### ad delle stesse

[023] viene creata automaticamente una cartella che raccoglie e organizza i file immagine originari

[118] vengono create delle miniature delle immagini selezionate e un collegamento ipertestuale con le immagini originali

#### Il nome assegnato ad una pagina web:

[126] può essere differente dal nome visualizzato nella barra del titolo del browser

[034] coincide necessariamente con il titolo che appare nella barra del browser [009] coincide necessariamente con il nome che appare sulla barra di navigazione basata sulla struttura del sito

#### Si definisce area sensibile:

[035] l'alternarsi di una immagine con un'altra al passaggio del mouse [112] una porzione di una immagine alla quale si assegna un collegamento ipertestuale

[022] un'immagine alla quale si assegna un collegamento ipertestuale

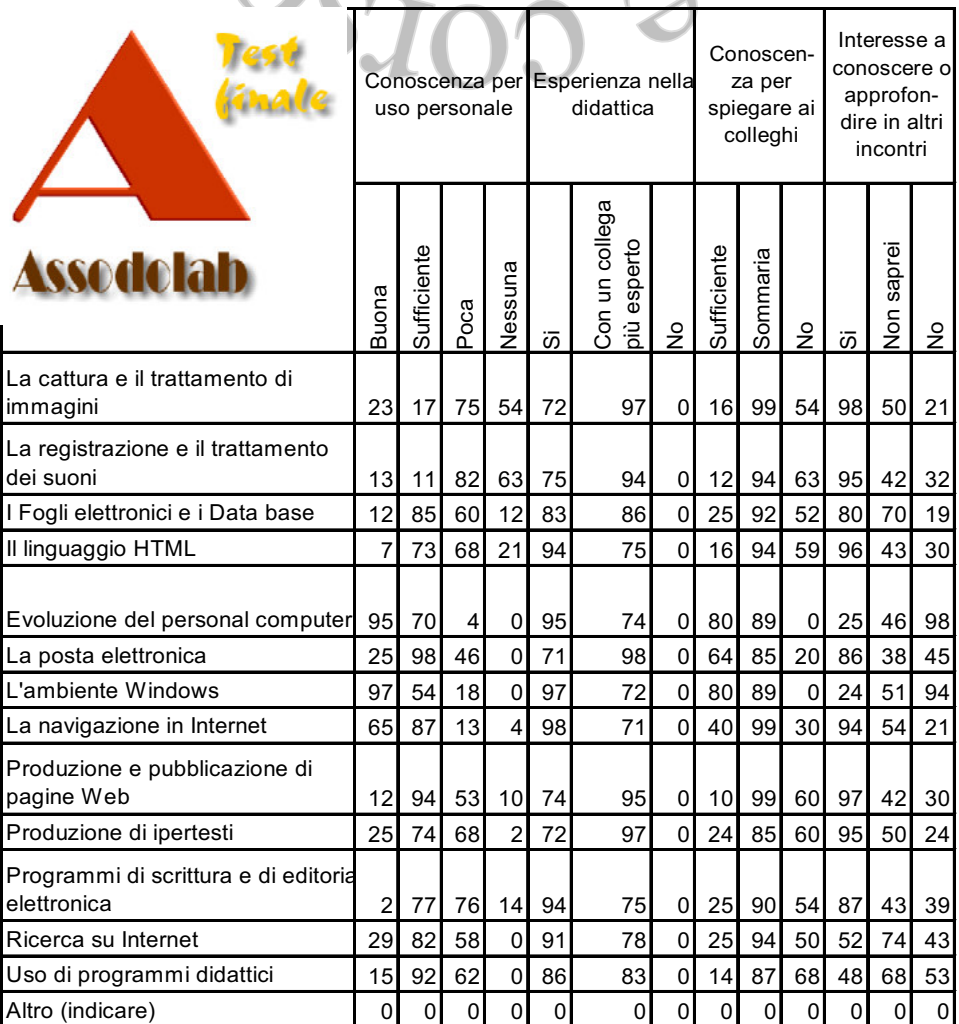

Prenota il DVD dei corsi di formazione e aggiornamento organizzati dall'Assodolab nei giorni 15 aprile, 3 e 5 maggio 2004. L'importo di Euro 15,00 andrà versato sul conto corrente postale dell'Assodolab n. 13014758.

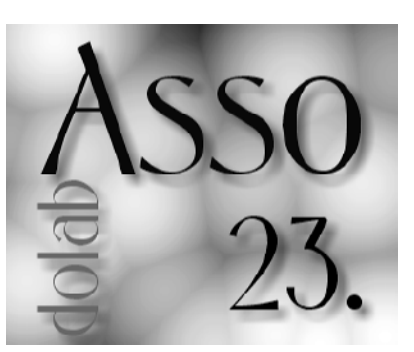

# Un punto di parten-<br>za per il<br>«futuro dei docenti».

### I prossimi corsi Assodolab...

Al termine dei corsi, il docente che ha seguito l'evento formativo a distanza, interessato ad ottenere l'attestato finale dall'Associazione, aveva l'obbligo di compilare ed inviare entro cinque giorni dall'evento, il «questionario di fine corso» e la «dichiarazione sostitutiva della certificazione della frequenza del corso». La Segreteria Organizzativa Convegni, dopo aver controllato che tutti i documenti erano in regola con quanto prevedeva il «piano delle iniziative» inviato al Ministero dell'Istruzione, provvedeva a rilasciare gli Attestati secondo quando previsto dall'Art. 7 della Direttiva del 1° luglio 1996 n. 305. Una delle novità introdotte per questi corsi è stata la **«certificazione europea»** degli attestati in quanto sono stati tradotti nelle varie lingue: Inglese, Francese e Tedesco. L'attestato in questione è stato denominato appunto **«attestato plus»**. I singoli risultati del «questionario finale» e il «test di verifica» inviati dai docenti sono stati «fusi tra loro» e riassunti in modo schematico nelle pagine precedenti di questa rivista, ma ci preme sottolineare alcuni aspetti importanti di questa indagine. I docenti che hanno

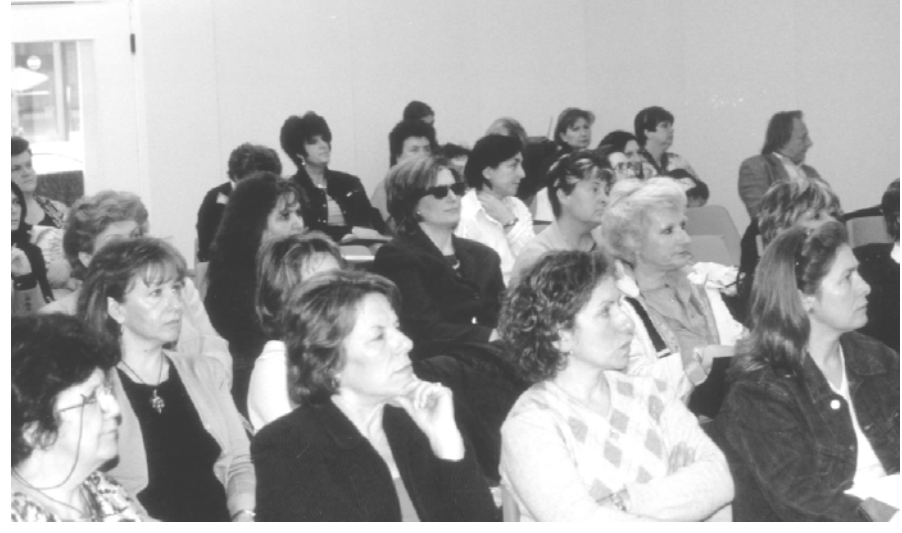

*Bologna – Un gruppo di docenti di «Trattamento testi» durante il corso di aggiornamento del 15 aprile 2004.* 

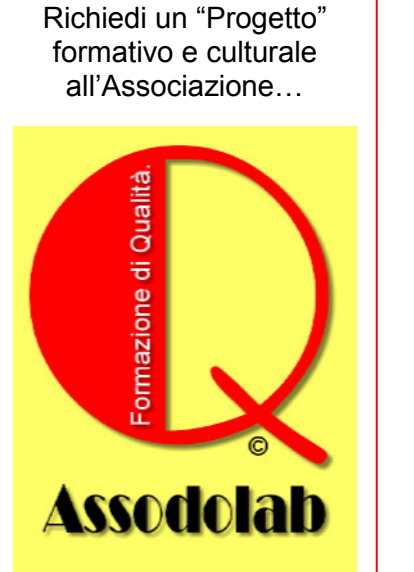

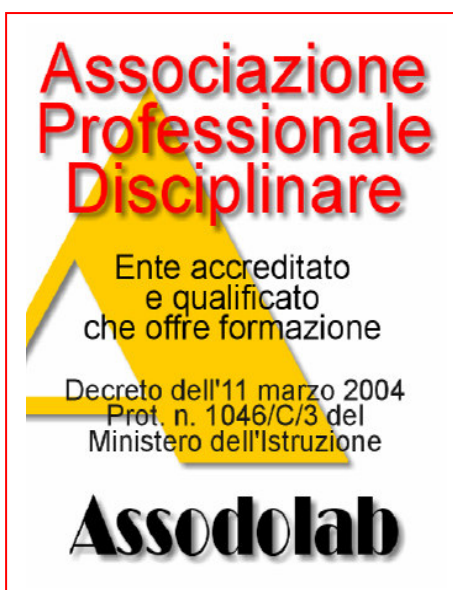

partecipato a questi eventi formativi sono stati complessivamente 169 di cui 123 docenti della classe di concorso A075 e 46 della A076. La maggior parte di loro è venuta a conoscenza del corso tramite la rivista trimestrale ASSODOLAB solo da 4 a 6 giorni prima dell'evento o dall'iscrizione al corso. Il 36,09% di loro si collega al sito dell'Associazione con una frequenza mensile che varia da 1 a 3 volte. Ben il 97,04% afferma che il corso è meritevole di approfondimento ulteriore e che sarebbe disposto alla frequenza di un corso gratuito di formazione e aggiornamento di 3 dall'Assodolab in collaborazione con il **Ministero dell'Istruzione** nel periodo di "settembre". Il numero degli insegnanti che credono che il mezzo informatico possa essere efficace per l'attività di formazione a distanza sono stati: 74 Ottimo, 63 Buono, 18 Sufficiente, 12 Insufficiente, 2 Scarso. Ad una percentuale altissima piacerebbe seguire un'attività di formazione «on-line». Alla domanda "Con quale frequenza utilizzi le Tecnologie dell'Informazione e della Comunicazione nella didattica della tua disciplina" la risposta è stata: 51 docenti la utilizzano con cadenza Giornaliera, 92 Settimanale, 13 Mensile, 11 Una tantum, 2 Mai. Gli aspetti positivi riscontrati dai docenti nell'utilizzo delle Tecnologie dell'Informazione e della Comunicazione nella didattica sono stati così individuati: 53 docenti affermano che vi è un "Aumento della motivazione degli studenti", 27 confermano che c'è una "Acquisizione di più vaste competenze disciplinari", 36 ritengono che vi è uno "Sviluppo dell'attitudine al lavoro collaborativo", 21sostengono che vi è una "Maggiore efficienza nell'insegnamento delle discipline". Un altro importante risultato del questionario riguarda l'attività proposta, considerato i contenuti, viene valutata "utile" ed "interessante" di "ottimo livello". Rispetto alla qualità della comunicazione, l'attività risulta essere stata: Chiara e comprensibile (Buona 73), Stimolante (Ottima 87), Esauriente (Buona 81), Efficace (Ottima 84), Gradevole (Buona 85). Rispetto al metodo di lavoro proposto, l'attività è stata: Chiara e comprensibile 79), Faticosa (Sufficiente 86), Stimolante (Buona 83), Efficace (Buona 72). La maggior parte dei docenti intervistati, alla domanda "In quale misura pensi sia stato utile frequentare il corso" hanno risposto: Ho acquisito e/o migliorato le capacità operative da utilizzare nella didattica quotidiana 83 docenti su 169; Ho assunto maggiore<br>consapevolezza sulla valenza didattica  $consapevolezza$  sulla specifica di alcune tecnologie informatiche 82 docenti; Ho avuto la possibilità di confrontarmi con colleghi 81 insegnanti. Per il test di «verifica di fine corso» sono stati somministrati otto domande a risposta multipla sul software "Front Page" per vedere il grado di utilizzo del pacchetto. Il risultato è stato senz'altro positivo: il 69,30% ha risposto in modo esatto! Siamo convinti che l'Assodolab, in qualità di Associazione Professionale Disciplinare che offre formazione, riconosciuta dal Ministero dell'Istruzione con Decreto dell'11 marzo 2004,<br>Prot. N. 1046/C/3, considerato la N. 1046/C/3, partecipazione ai corsi, provvederà quanto prima ad organizzare altri corsi di formazione e aggiornamento per il prossimo anno scolastico.